## **Lecture 1 : Introduction to Programming in Java**

### **Lecturer : Susan Eisenbach**

Susan Eisenbach 1This is the 1st lecture on Java programming.This course is primarily about writing imperative programs using the Kenya system. Next term you will learn to write object oriented Java programs.

## **Textbooks**

- No textbook is required.
- For programming beginners: **Java Software Solutions: Foundations of Program Design**, John Lewis and William Loftus, Publisher: Addison Wesley, 2002.
- For experienced programmers:
- **Learning the Java**™ **Language** at http://java.sun.com/docs/books/tutorial/
- **Thinking in Java**, Bruce Eckel, Prentice Hall

2

## **Software is required**

- http://www.doc.ic.ac.uk/kenya/
- download Java onto your home machine
- follow the instructions to install it
- then follow the instructions to install either Kenya or KenyaEclipse

## **Functional versus imperative languages**

- Functional languages are ideal for expressing the functional (the problem to be solved) component of any problem however.
- at least 50% of all programs deal with input/output rather than a problem and functional languages aren't very good at input/output.
- Think of the programs you use now: editormail language translator (Haskell or Java)
	- web browser
- Functional programming should have taught you to appreciate concise elegant programs.

4

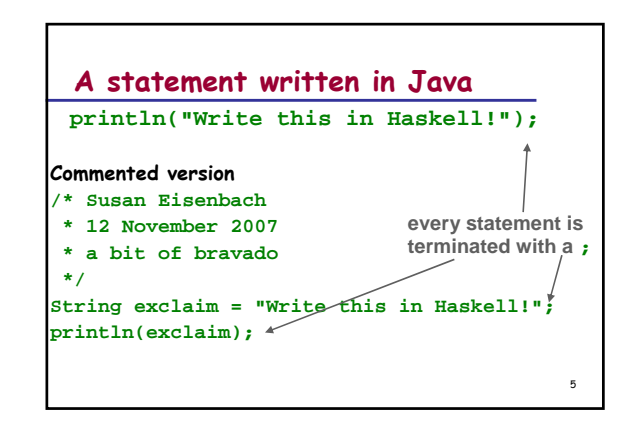

## **print() and println()**

- ◆ Text can be printed on the screen using **print()** or **println()**.
- Using **println(" ")** puts a carriage return on the end of the line. **print( "7\*3" ); println( "=" ); println( 7 \* 3 ); This code prints: 7\*3=**

6

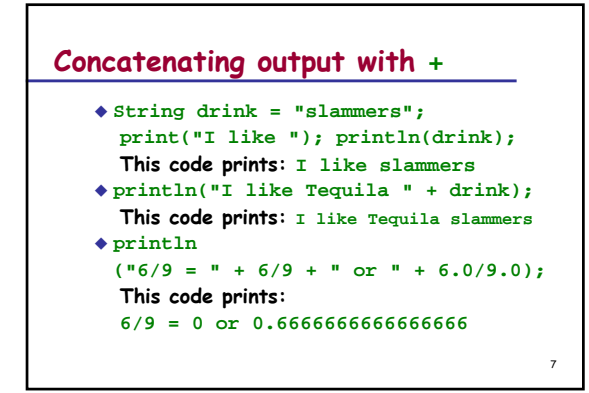

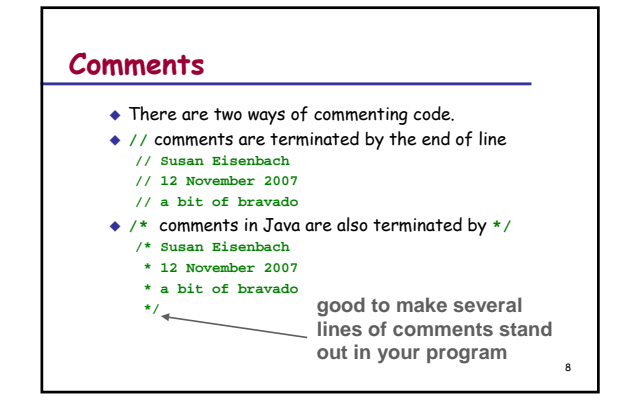

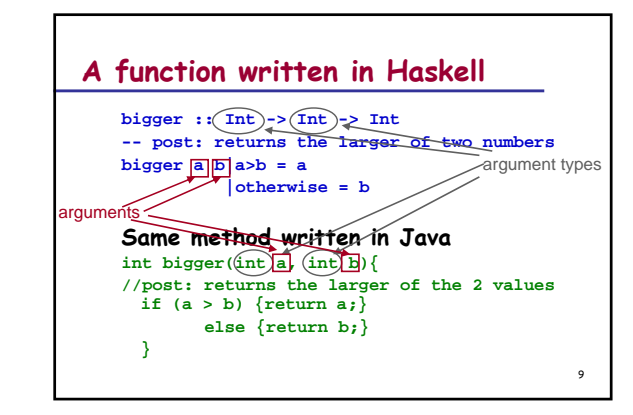

### 10**A function written in Haskell bigger :: Int -> Int -> Int -- post: returns the larger of two numbers bigger a b|a>b = a |otherwise = b Same method written in Java** $(int)$  bigger(int  $a$ , int  $b$ ){ **//post: returns the larger of the 2 values if (a > b) {return a;} else {return b;} }** result type-

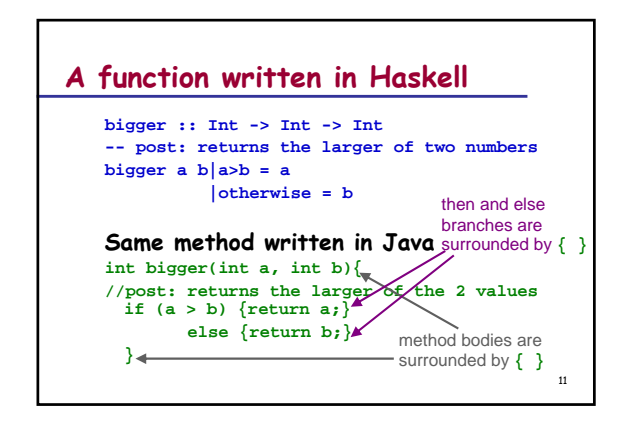

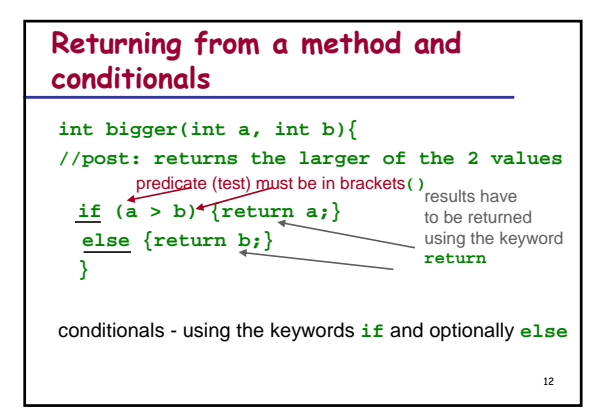

## **A function written in Haskell**

**biggest :: Int -> Int -> Int -> Int -- post: returns the largest of 3 numbers biggest a b c = bigger a (bigger b c)**

**Same function written in Java**

**}**

**int biggest(int a, int b, int c){ //post: returns the largest of the 3 values return bigger(a, bigger(b,c));**

## **A Java program must contain a main method**

- **It is the main method that starts the execution of a program off.**
- **It doesn't return anything. The return type of a method that does not return anything is void.**
- **The first statement can be made into a program as follows:**
	- **void main(){**

13

16

**println("Write this in Haskell!"); }**

14 **By custom the main method is the first method in the program.** 15

#### **/\*Susan Eisenbach \*12 November 2007\*chooses the largest of 3 numbers**

**\*/void main(){ print("Type in your 3 numbers -> "); println(biggest(readInt(),readInt(),readInt()));**

**} int bigger(int a, int b){ //post: returns the larger of the 2 values if (a > b) {return a;} else {return b;}**

**}**  $int$  biggest(int  $a$ , int  $b$ , int  $c$ ){ **//post: returns the largest of the 3 values return bigger(a, bigger(b,c));**

## **Variable declarations**

- Variables are names of storage locations. Variables can be declared of the following types: **int double boolean char String**
- They must be declared before they are used.
- **int j;**
- **double cost;**
- **String firstname; String surname;** Variables can be initialised in declarations
- **int total = 0;**
- **char answer = 'y'; double start = 0;**
- **double sum = 0.0;**
- **boolean finish = false;**

## **The assignment statement**

- $\bullet$  Initialisation is a form of *assignment*.
- Assignment gives a variable (named storage location) a value.
- variables can have their values changed throughout a program.
	- **total = total + 1;**
	- **total = total / 2;**

**answer = 'n';**

Haskell does not have such a low level feature.

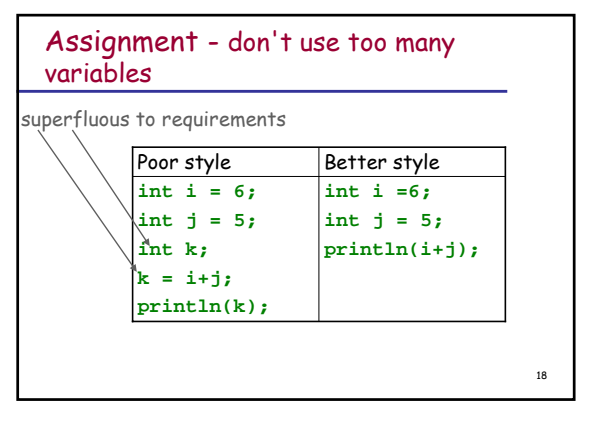

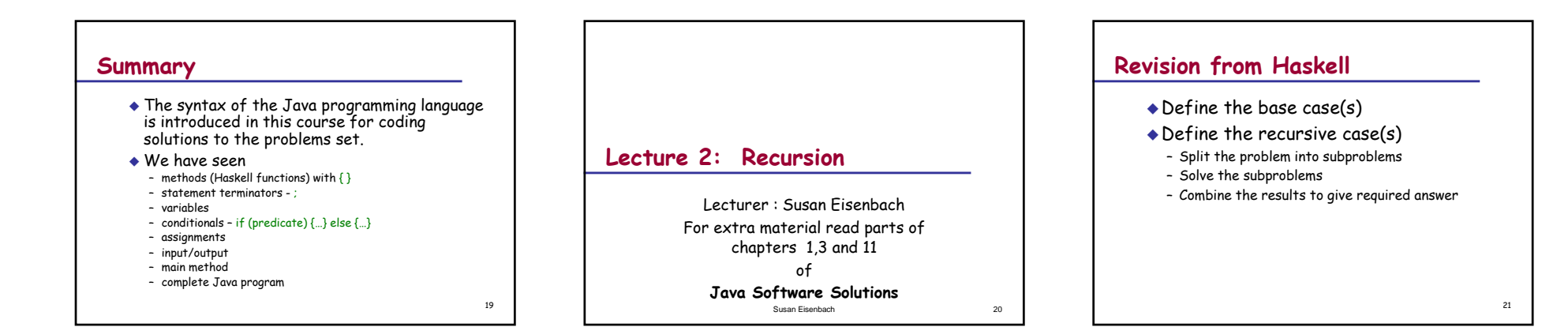

## **Haskell program -> Java method**

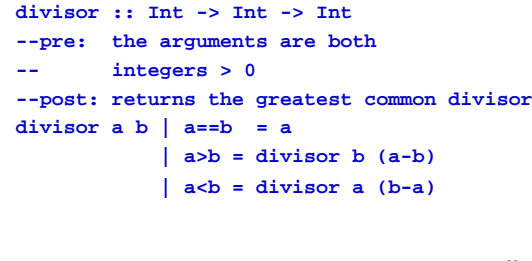

### **becomes:**

22

```
int divisor (int a, int b){
assert (a > 0 && b > 0):
"divisor must be given arguments > 0";
//post: returns the gcd of a and b
    if (a == b) {return a;}
    else \{if (a > b) \} \{return divisor (b, a - b)\}\else \{return divisor (a, b - a);\}}
```
23

# **What does assert do?**

**assert (a > 0 && b > 0): "divisor must be given arguments >**  $0$ **";** evaluates the predicate true? – continue to execute the codefalse? – print the string on the screen and stop the program

Do not execute code which you know may crash or loop forever.

### **When should you have an assertion?**

- $\;\bullet\;$  If you write a method that expects something special of its inputs then you need to put as a precondition whatever needs to be true before the code can be run.
- The precondition should be coded (if possible) as an assertion.
- Assertions can also be written without the String message. In this case, if the assertion fails then your program stops with an AssertionError.
- 25 $\bullet$  If the user has given a method arguments that meet the precondition and the code is correct then the postcondition to the method will hold. Postconditions are written as comments at the top of the method after the word post.

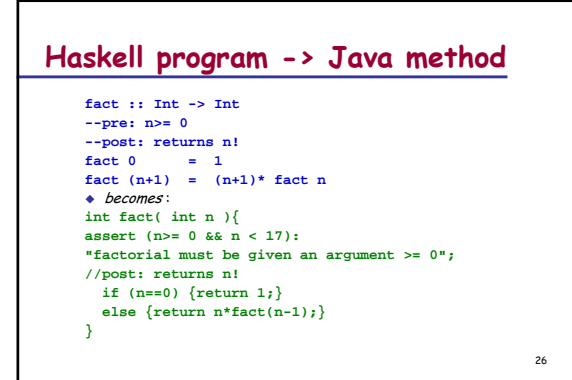

### **Java method -> Java program void main(){ print("Factorial number that you want? ");**   $print(n("Answer = " + fact(readInt()));$ **int fact( int n ){ assert (n>= 0): "factorial must be given an argument >= 0"; //post: returns n! if (n==0) {return 1;} else {return n\*fact(n-1);}** Rewrite this program with a more efficient **fact** method.

27

## **Methods**

- $\bullet$  Haskell has functions that return results.
- Java has methods that return results (just like Haskell)
- Java has methods that don't return any values, they just execute some code.
- their return type is **void**.
- they frequently consume input and/or produce output

28

- The special **main** method must be **void**.
- $\bullet$  Both types of methods can be recursive.
- $\bullet$  Java programs can *never* be recursive.

## **Menu method**

#### **void menu(){**

**}**

**//post: 5 lines of text appear on the screen println( "Enter 0 to quit" ); println( "Enter 1 to add" ); println( "Enter 2 to subtract" ); println( "Enter 3 to multiply" ); println( "Enter 4 to divide" );**

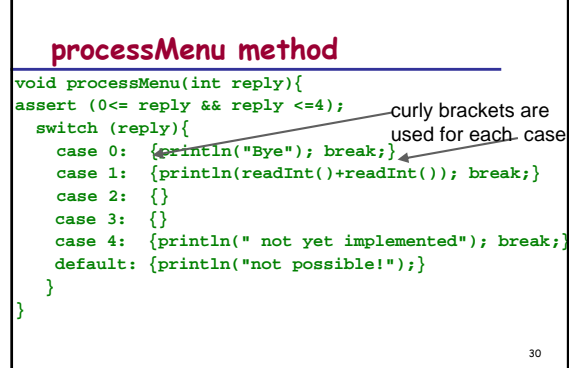

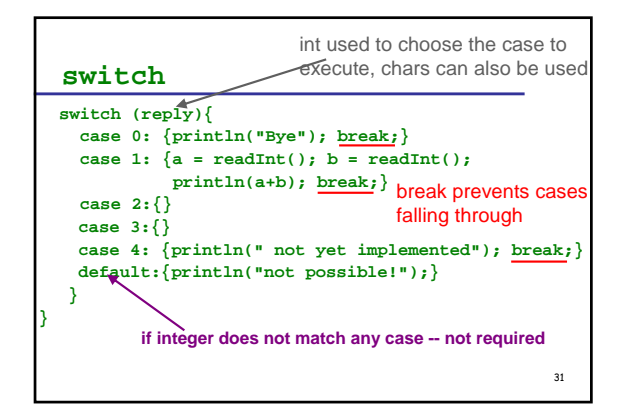

### **Question**

- $\bullet$  Rewrite processMenu changing it in two ways.
	- remove the precondition
	- produce the correct answer on the screen for each of the operations
- Notes
	- only read in the numbers once
	- you can put **if**s and **switch**es inside each other or themselves
	- tell the user there is an error if **reply** < 0 or **reply** > 4

### **Input**

32

35

- There are a huge number of ways of reading input into Java programs.
- Whitespace means what you get when you hit the space bar or the enter keys.
- We are using the Kenya system which contains: – **readInt()** –ignores whitespaces, stops after the last digit – **readDouble()** –ignores whitespaces, stops after the last digit
- **readString()** –ignores whitespaces, stops on the first whitespace after the string
- **readChar()**–ignores whitespace, then reads one character – **read()** – reads the next character (even if it is whitespace)
- $\bullet$  readSomething() consumes the carriage retur $n_{\rm B}$ character.

## **Developing a Java program to reverse a string**

◆ Specification: – The program should accept a line of text and print it out in reverse order. ◆ Remember: – A program cannot be recursive only a method can. The main program just calls the method reverse **reverse: Read a character //progress- one char closer to CR If CR not yet reached //guard the recursive call then reverseprint Character.**

34

## **IMPORTANT**

- ◆ Guard your recursive calls.
- Not guarding your recursive calls can lead to infinite recursion.
- Make sure there is progress towards the terminating condition between invocations of the recursive routine.
- ◆ Comment both the guard and the progression.

### **The program**

**void main(){ print("type in your word to reverse ->"); reverse();**

#### **void reverse(){**

**}**

**} }**

**//post: reads in a string (terminated by ENTER '\n') // and prints it out in reverse order char ch; ch = read(); //progress- one char closer to CR** 

36

```
if (ch<sup>i | = \sqrt{n}</sup>) {
```

```
reverse();
```
**print(ch);**

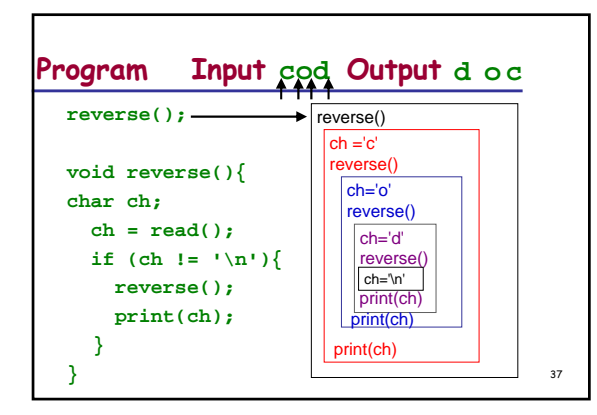

### **Summary**

- A routine that calls itself is called recursive.
- Methods can be recursive, programs cannot.
- Recursive methods that produce a single result are just like Haskell functions.
- Void methods are used when the same operation is to be performed on different data and the result wanted is output on the screen.
- $\bullet$  In order that the repetition may be finite, within every recursive method there must appear a terminating condition to guard the recursive call and a progression to distinguish one call from another.
- $\bullet$  Switch statements are used rather than conditionals when there are several choices based on an integer or character.

38

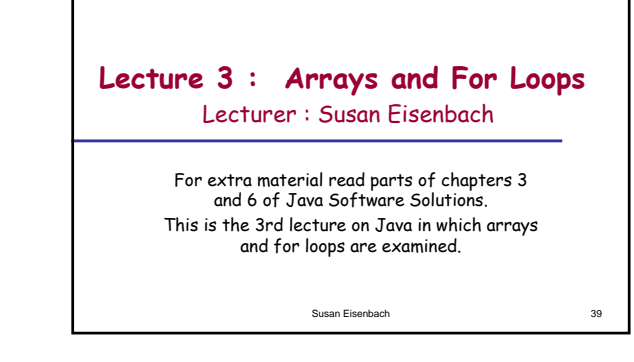

## **What is an array?**

- $\bullet$  for problems which deal with large quantities of data
- $\bullet$  perform the same, operations on the individual items  $\bullet$  elements of an array are all of the same type and
- referred to by an index
- arrays can be one or more dimensional
- arrays are called vectors and matrices by noncomputing people

40

- comparison with Haskell lists – every element can be accessed with equal ease
- multi-dimensional arrays are easy to access

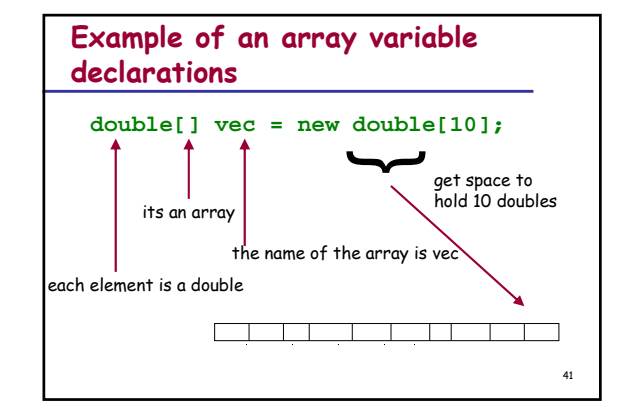

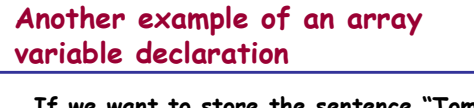

**"my" "friend"**

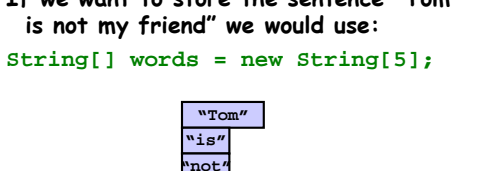

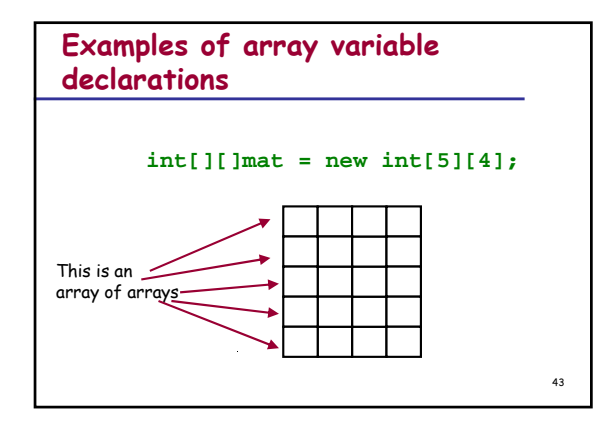

## **Arrays can be initialised at declaration**

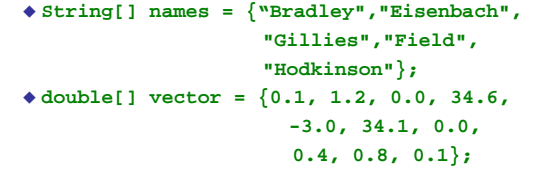

44

47

### $\bullet$  The length of the array must be specified when it is  $_{45}$ **Getting the size of an array** To get the size(no. of elements) of an array, you write **arrayname.length** The length of the array is determined by the number of values provided between **{ }**.  $\bullet$  for example if **boolean[] answers = {true, false, true, true, false};** then**answers.length** is **5** Note that **length** is not a method and so does not have **( )**. It is built into Java. Once created, the size of the array cannot change. created.

### 46**Examples of array variable declarations (cont.)** How do you declare and initialise a data structure for the following? Christopher John Hogger Antony John Field Susan Eisenbach**String[ ][ ] fullNames = { {"Susan","","Eisenbach"}, {"Antony","John","Field"}, {"Christopher","John","Hogger"}**  $\frac{1}{2}$ ;  $\frac{47}{47}$   $\frac{1}{47}$   $\frac{1}{47}$   $\frac{1}{47}$   $\frac{1}{47}$   $\frac{1}{47}$   $\frac{1}{47}$   $\frac{1}{47}$

# **Referencing array elements**

- ٠ each array element is referenced by means of the array identifier followed by an index expression which uniquely indexes that element
- $\;\;\blacklozenge\;$  the first element of an array is at 0, the last at length 1  $\bullet$  example array references: **firstName = fullNames[2][1];**
	-

### **vec[1] = mat[1][0]+mat[1][1]+mat[1][2]+ mat[1][3]+mat[1][4];**

**if (i==j) {mat[i][j] = 1;} else**  $\{ \text{mat } [i][j] = 0; \}$ 

## **Using arrays:**

- You can pass arrays as arguments to methods: **void printNames(String[ ][ ] names)**
- You can return arrays as results from methods: **String[ ][ ] copy(String[ ][ ]names)**
- Do not assign complete arrays: **secondYears = firstYears**
- since any change to **firstYears** will happen to **secondYears** as well (more later on this).

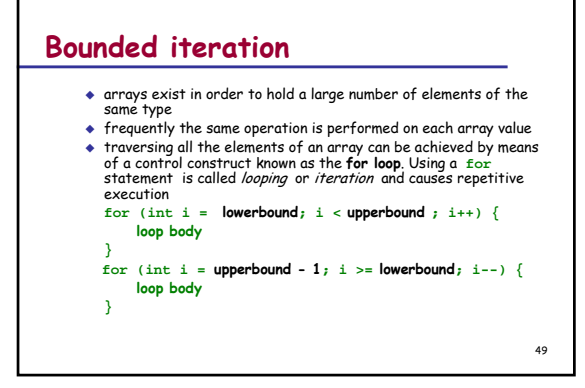

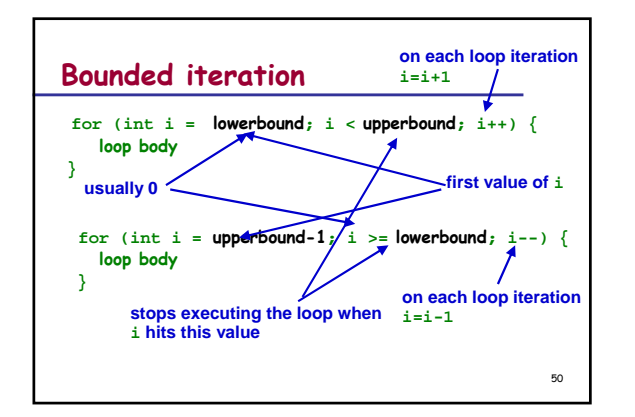

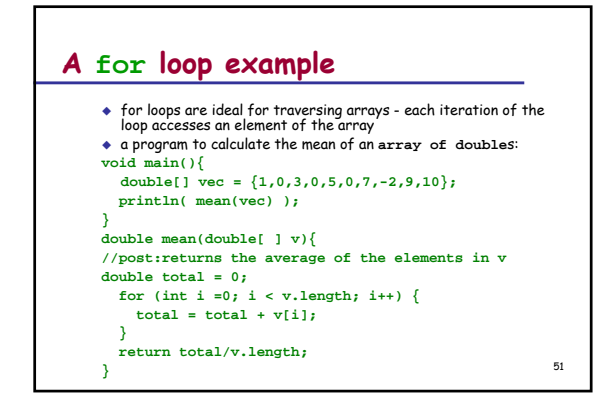

# **Tracing the execution of some code**When trying to understand what some

piece of Haskell code does, you use rewrites:

52

 $\bullet$  fact 4 = 4\*fact 3 = 4\*3\*fact 2 = 4\*3\*2\*fact 1 = 4\*3\*2\*1= 24

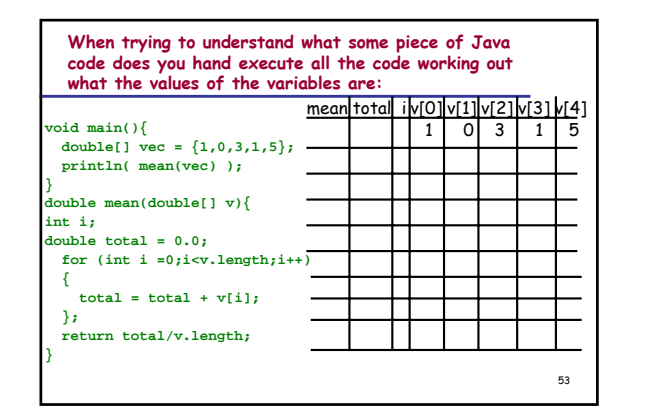

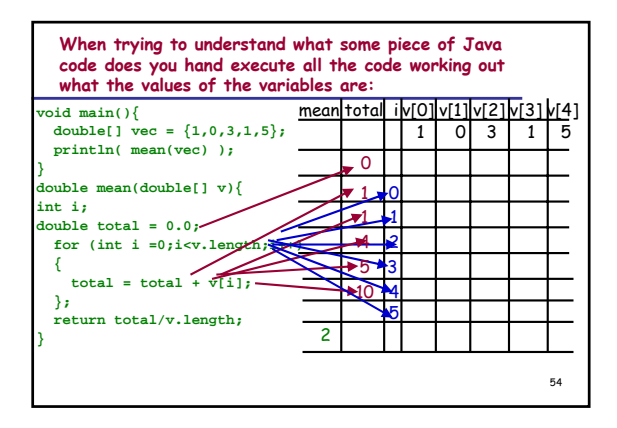

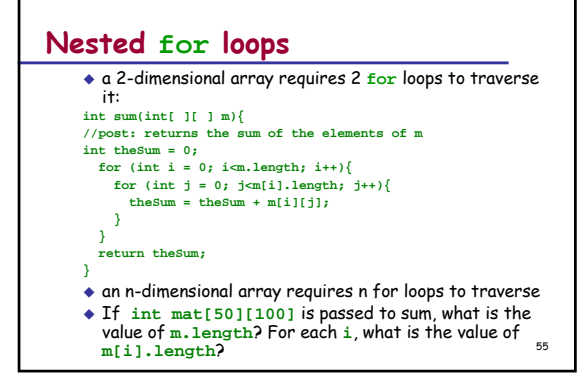

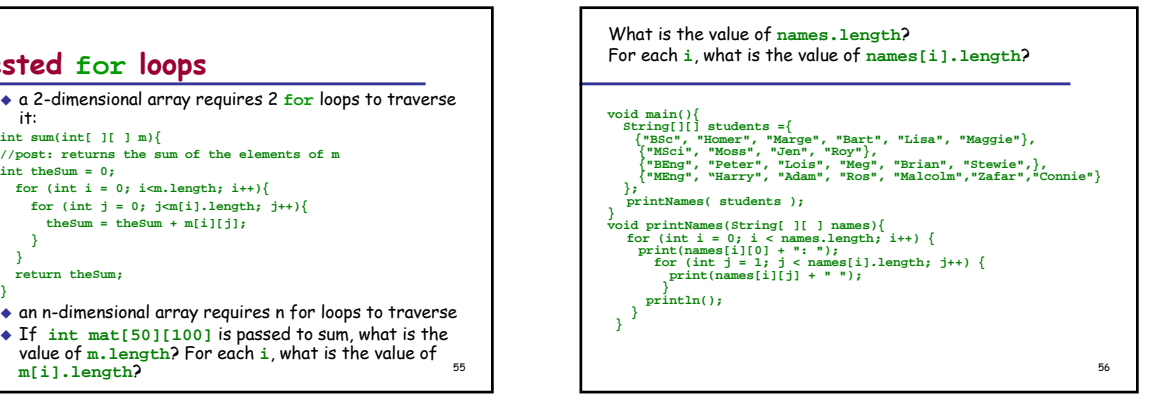

### **Summary**

- Arrays are data structures suitable for problems dealing with large quantities of identically typed data where similar operations need to be performed on every element.
- Elements of an array are accessible through their index values. Arrays using a single index are called vectors, those using  $n$  indices are  $n$ dimensional arrays. A two dimensional array is really an array of arrays, a 3-dim., an array of arrays of arrays, etc.

57

60

### **Summary**

- Arrays have a type associated with them: the type of the elements. The index is always a nonnegative integer.
- $\bullet$  Space has to be allocated explicitly for arrays. Either they are initialised with values and then the right amount of space is allocated or the keyword **new** is used to specify the allocation of space.
- $\bullet$  Repetition of the same operation is called iteration or looping. A **for** loop can be used to do the same operation to every element of an array.

58

**Lecture 4 : Using Arrays**  Lecturer : Susan Eisenbach For extra material read parts of chapters 3 and 6 in Java Software Solutions. This is the 4th lecture in which code is developed that uses arrays and parameter passing mechanism is examined in some detail.

Susan Eisenbach 59

## **Consider a game to play noughts and crosses**

- Assuming that each space on the board can have a  $\overline{X}'$ , an 'O' or a ' ', write an array declaration to hold a board, initialising it all to empty.
- ◆ char[ ][ ] board =  $\{ { ' ', ', ', ', ', ' }, \}$ **{' ',' ',' '}, {' ',' ',' '}};**
- $\blacklozenge$  Write a statement that puts a 'X' into the middle square
- **board[1][1] = 'X';**

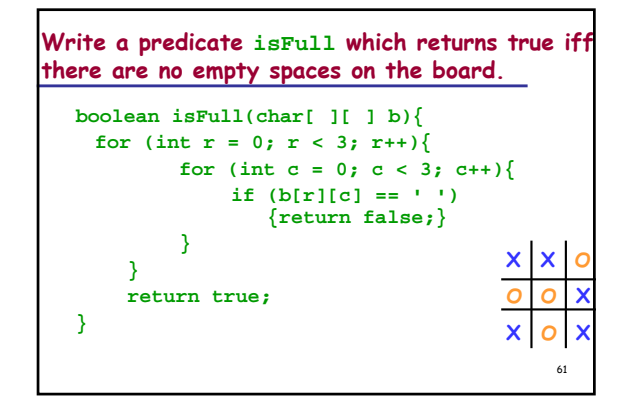

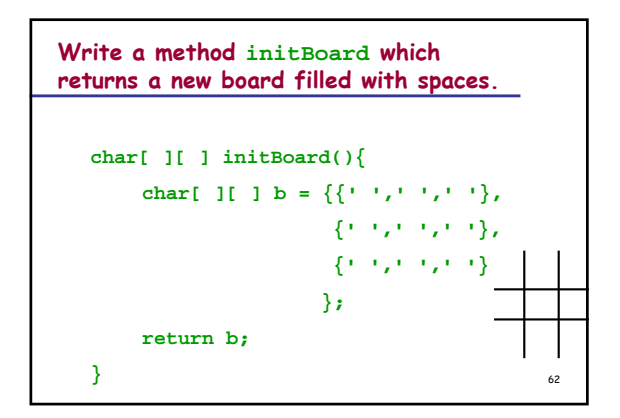

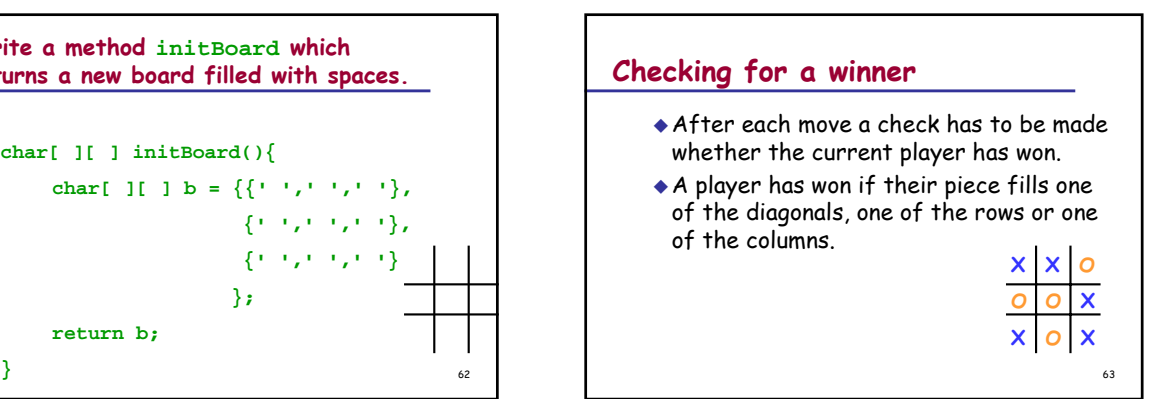

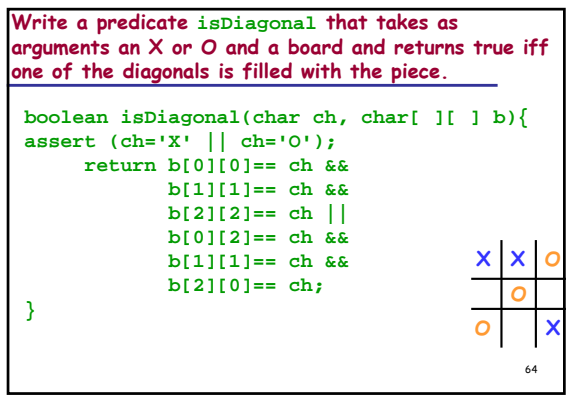

65 **Write a predicate hasFullRow that takes as arguments an X or O and a board and returns true iff one of the rows is filled with the piece. boolean hasFullRow(char ch, char[ ][ ] b){ assert (ch='X' || ch='O'); boolean found;**  for (int  $r = 0$ ;  $r < 3$ ;  $r++$ ){ **found = true;** for (int  $c = 0$ ;  $c < 3$ ;  $c++$ ){ found = found  $& b[r][c] == ch;$ **} if (found) {return true;} } return false; } XOX OXO X O X**

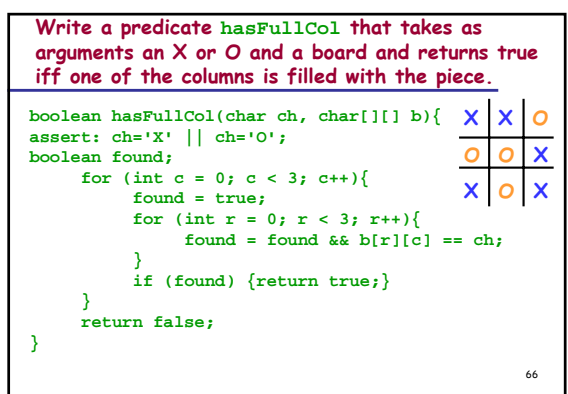

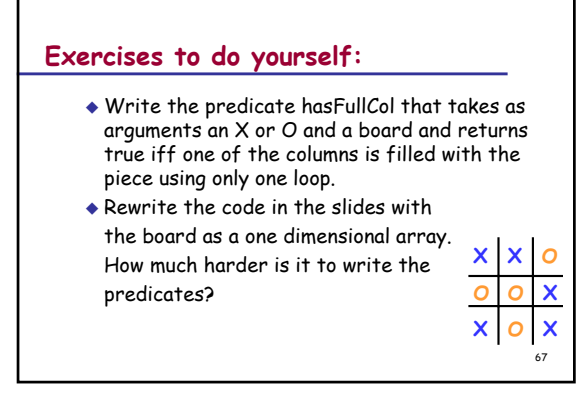

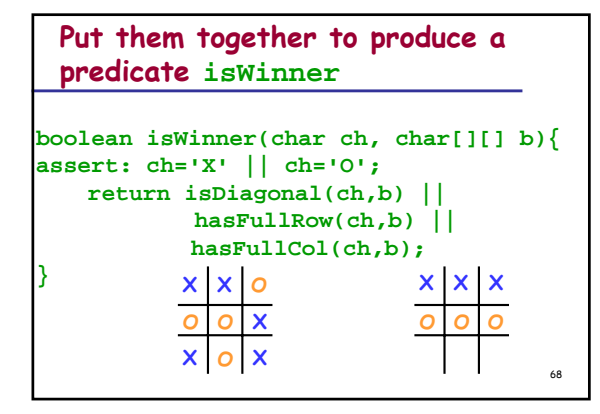

## **How do you get which square the next player wants?**

- You could (mouse) click on the square on the screen and the coordinates could be converted into the appropriate noughts and crosses index.
- This requires very sophisticated input routines.
- Simpler would be to read in from the keyboard chess notation for the square and then convert it to the appropriate array indices.
- $\bullet$  So if a user wants the middle square, it is b2 or 2b and the bottom lefthand corner is c1 or 1c **aXXO**

69

**O**

**1 2 3**

**XO X O X**

**bc**

### **You need to know if the character the user typed in is for a row or a column** Write a predicate **IsRow** which takes as an argument a character and returns true iff the argument is an **'a'**, <sup>a</sup> **'b'** or a **'c'**. **boolean isRow(char c){ return 'a' <= c && c <= 'c'; }** Write a predicate **IsCol** which takes as an argument a character and returns true iff the argument is an **'1'**, <sup>a</sup> **'2'** or a **'3'**. **boolean isCol(char c){ return '1' <= c && c <= '3';**

70

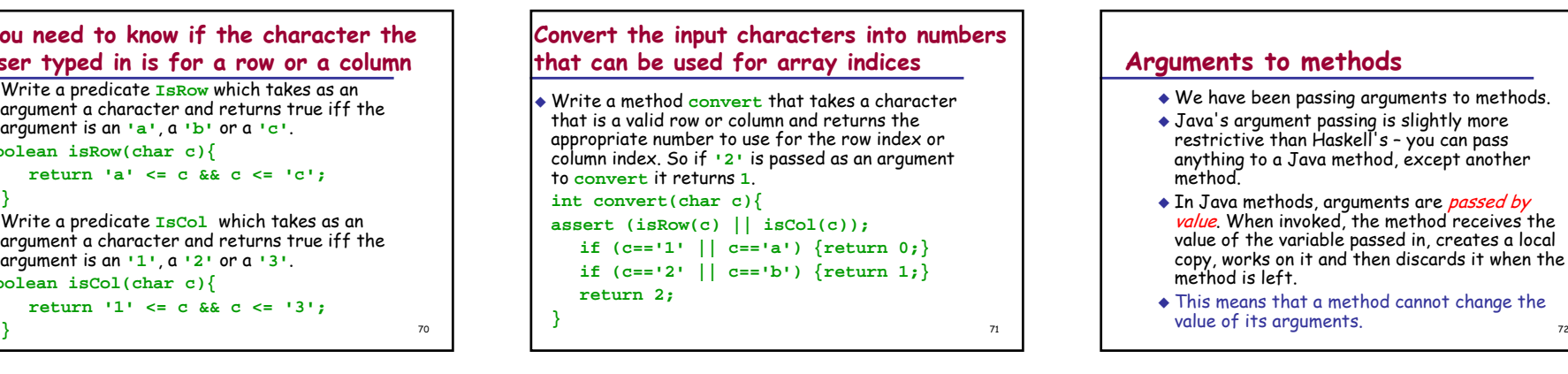

## **Arguments to methods**

- We have been passing arguments to methods.
- Java's argument passing is slightly more restrictive than Haskell's - you can pass anything to a Java method, except another method.
- $\bullet$  In Java methods, arguments are *passed by* value. When invoked, the method receives the value of the variable passed in, creates a local copy, works on it and then discards it when the method is left.
- This means that a method cannot change the

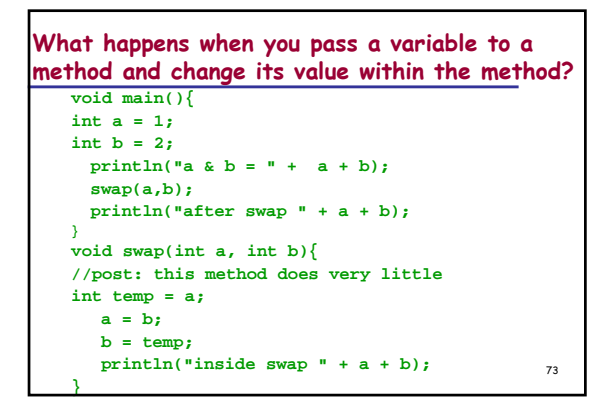

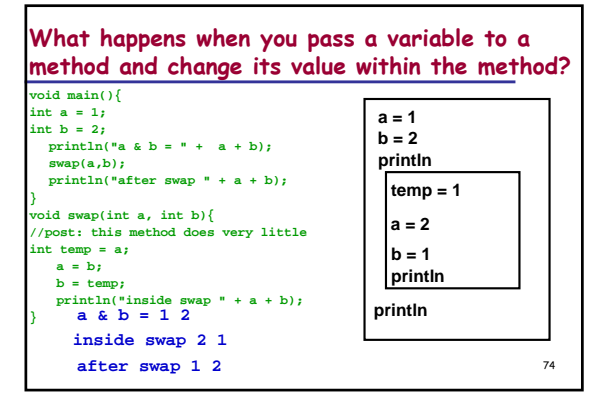

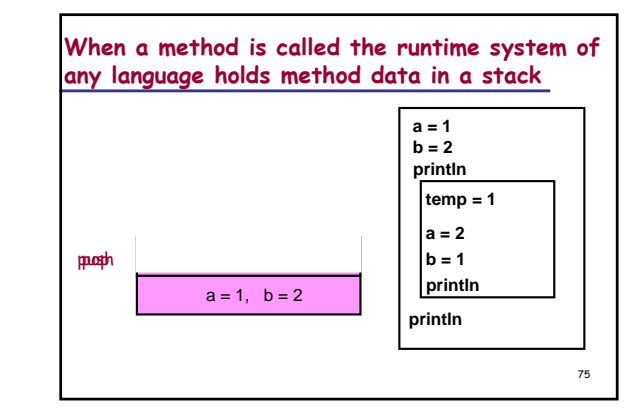

### **Summary**

- $\;\blacklozenge\;$  A predicate is a method that returns a boolean result.
- It is sensible to name predicates starting with **is**, **are**, **can** or some other similar word.
- We have developed a variety of methods that are necessary if one is writing a noughts and crosses game.
- $\bullet$  In Java methods, arguments are *passed by value*. When invoked, the method receives the value of the variable passed in, creates a local copy, works on it and then discards it when the method is left.
- $\bullet$  This means that a method cannot change the value  $\frac{1}{76}$

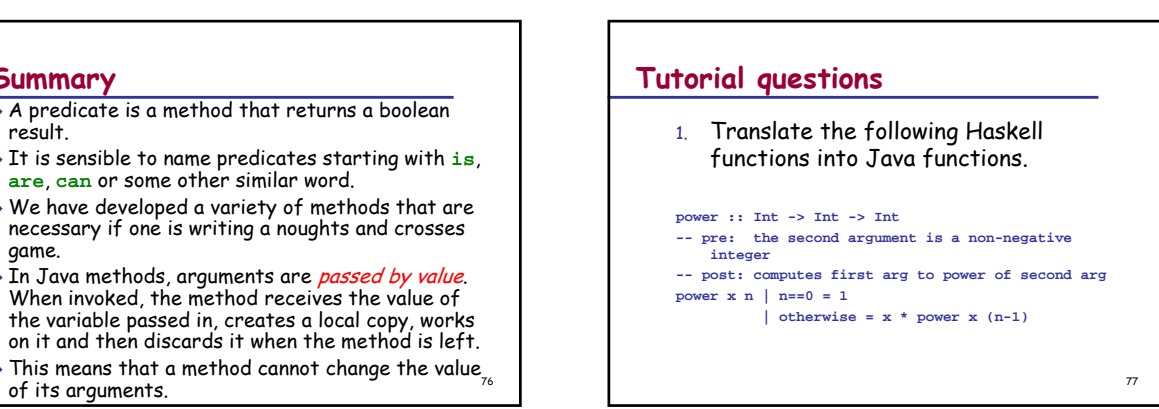

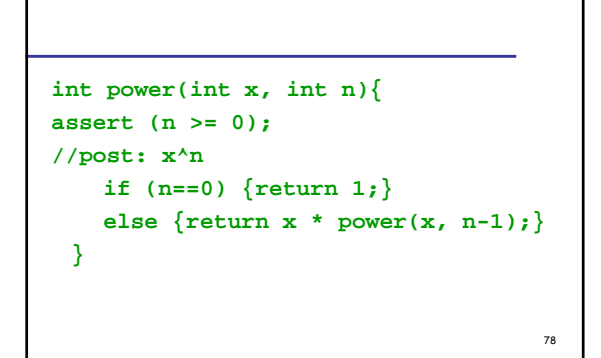

### 79**power1 :: Int -> Int -> Int -- pre: the second arg is a non-negative integer -- post: computes first arg to power of second arg power1 x n |n==0 = 1 |n==1 = x**  $\ln$   $\mod$   $2 == 0 = z*z$ **|otherwise = z\*z\*x** where  $z = power1 x (n \hat{i}u^2)$ In Java **`div`** is **/** and **`mod`** is **%**

80**int power1(int x, int n){ assert (n > 0); //post: x^n if (n==0) {return 1;} else{ if (n==1) {return x;} else{** int  $z = power1$   $(x, n / 2)$ ; **if ((n%2) == 0) {return z\*z;} else {return z\*z\*x;} } } }**

2. Write a Java function that calculates factorials using a **for** loop. In Java you can have for loops that go backwards. They are of the form:

81

for  $(i = 10; i > 0; i--)$ **loop body }**

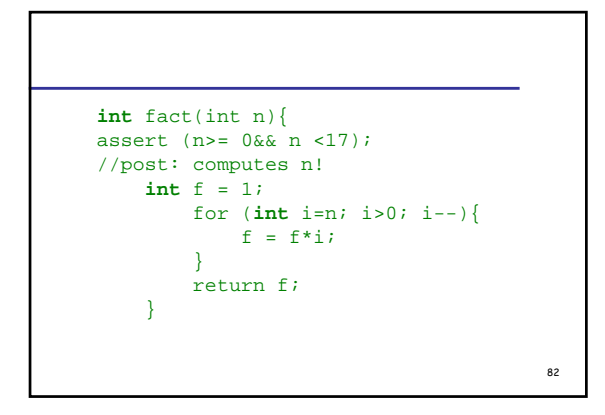

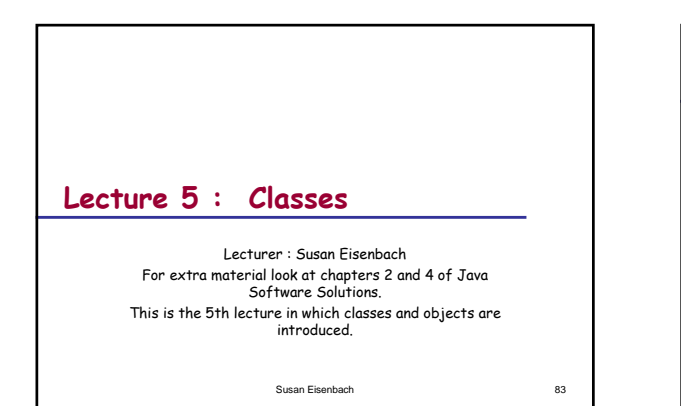

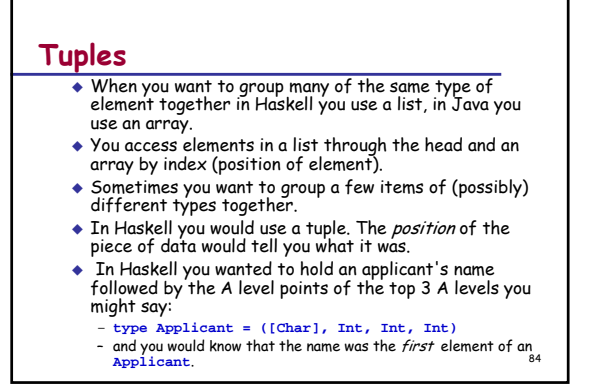

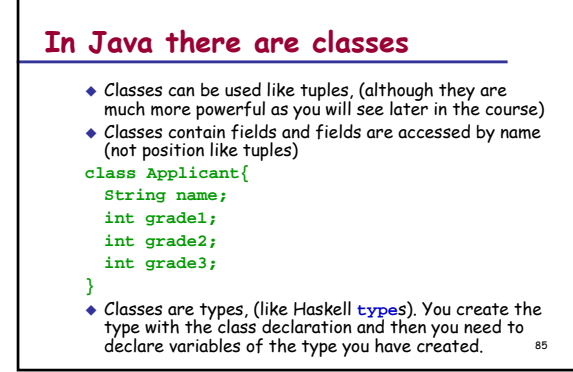

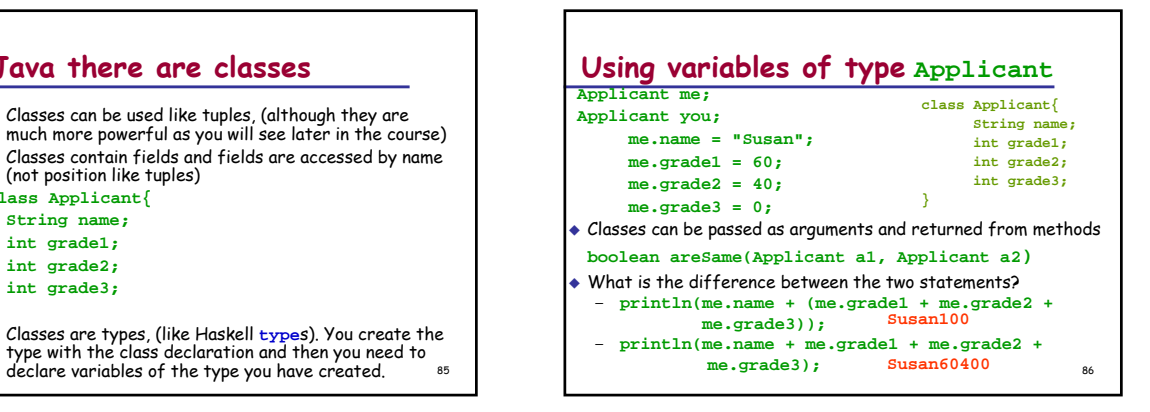

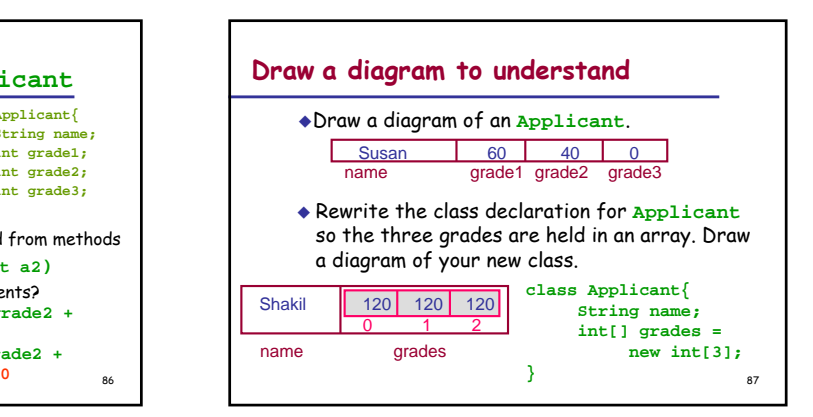

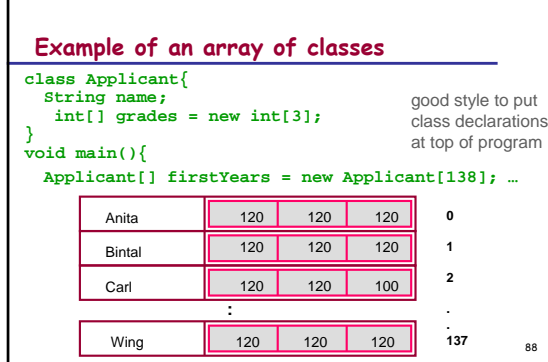

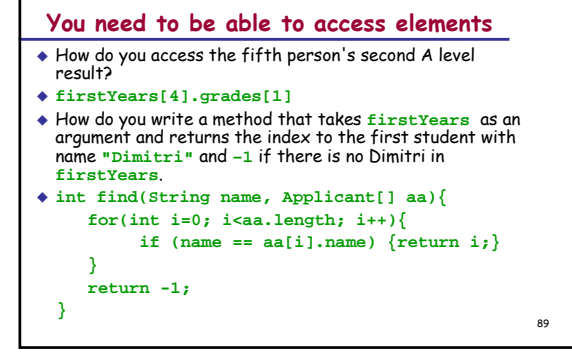

## **Back to noughts and crosses – getting the user's input**

- $\bullet$  Read in from the keyboard chess notation for the square and then convert it to the appropriate array indices.
- $\bullet$  So if a user wants the middle square, it is b2 or 2b and the bottom righthand corner is c3 or 3c

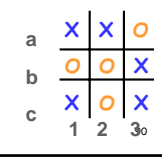

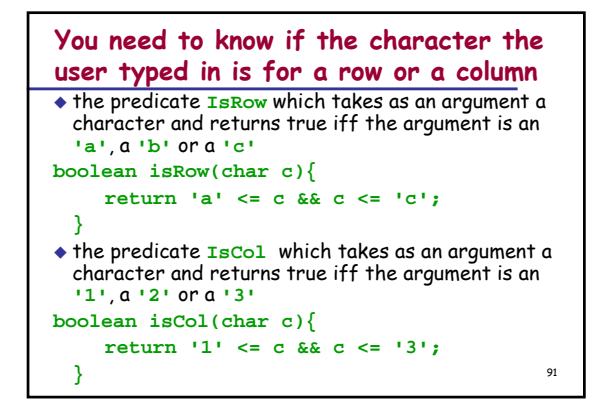

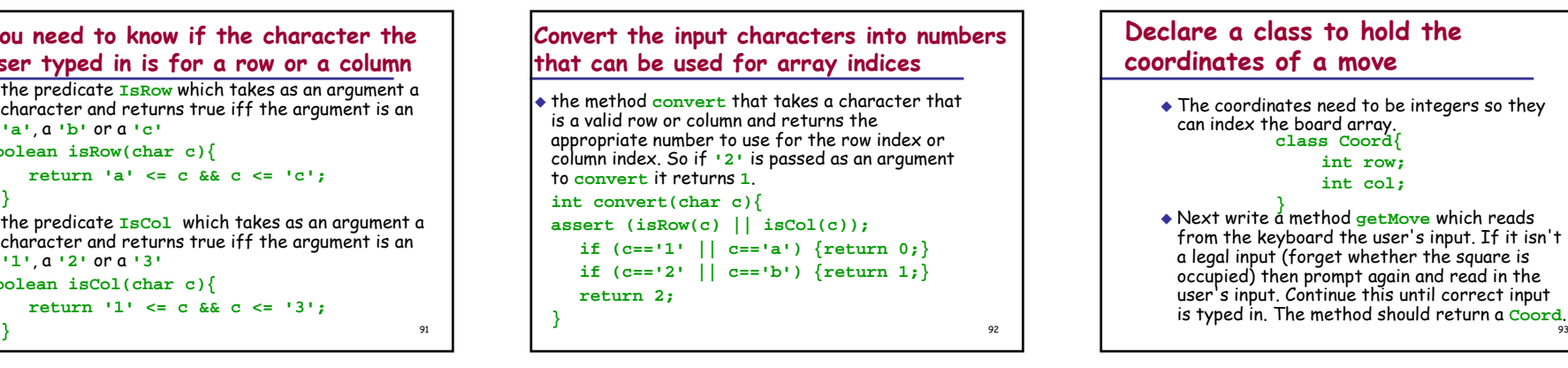

## **Declare a class to hold the coordinates of a move**

- The coordinates need to be integers so they can index the board array. **class Coord{ int row; int col;**
- Next write a method **getMove** which reads **}** from the keyboard the user's input. If it isn't a legal input (forget whether the square is user's input. Continue this until correct input

### **Declare getMove**

- **getMove** takes no arguments (it reads its inputs from the keyboard) and returns a **Coord**. **Coord getMove()**
- What local variables are needed by **getMove**? -two variables to hold the input characters

#### **char c1, c2;**

-a variable to hold the coordinates of the move to bereturned**Coord move;**

94

**What is the algorithm for getMove?**  $c1 = readChar()$ 

> $c2 = readChar()$ if isRow(c1) && isCol(c2)  $move$ , row = convert(c1) move.col = convert(c2) return moveelse if isCol(c1) && isRow(c2) move.row = convert(c2) move.col = convert(c1) return moveelse println("bad coordinates, re-enter-->")

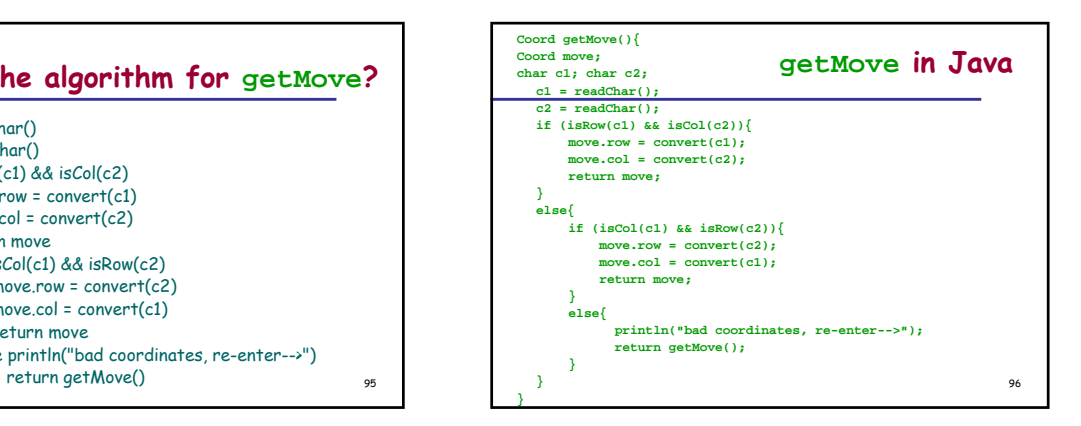

## **While loops**

- **for** loops are ideal to use with arrays, where you know exactly the number of iterations.
- When you want repetition and you don't know in advance how many times the repetition will occur you can use recursion or a *while loop* construct.
- $\bullet$  It is a matter of taste whether you use while loops or recursion when you don't know beforehand how many times you need to repeat.
- $\bullet$  Like recursion generalised loops can go infinite. When writing code you must ensure that your code will terminate.

### **Loops**

#### **while (***condition***)**

- **{** *body of loop*
- the *body of loop* includes something that will make the condition go false eventually
- A loop where the condition cannot become false is an infinite loop. The loop below will not stop.

98

**while (true) {**

**}**

**}**

97

100

*body of loop*

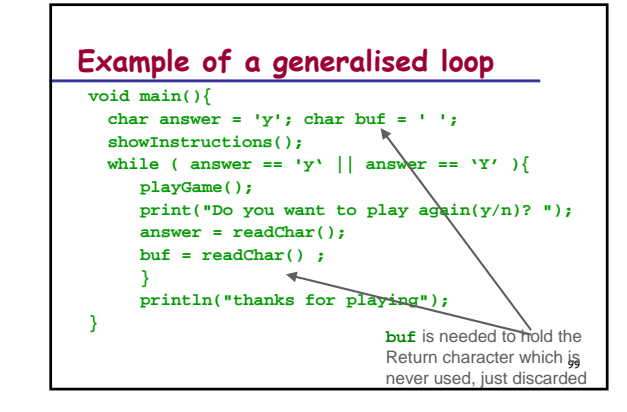

## **Example of a generalised loop**

- The rest of the code: **void showInstructions(){ println("instructions go here"); } void playGame(){ println("the whole game goes here");**
- ¿How would you implement this recursively?
- $\bullet$  Trace the code with the input  $y \nmid x$ . In addition to the column for the variable answer have a column for the methods being executed, a column for input and a column for output.

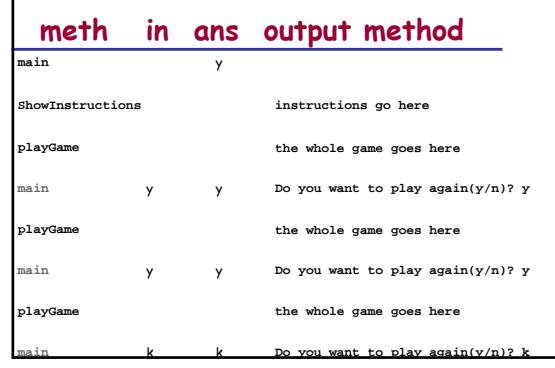

### **Summary**

- To group a few items of (possibly) different types together a class is used.
- ◆ Access is by *field name* (not position).
- To access the field **<sup>f</sup>** in class **<sup>C</sup>** we write **C.f**
- $\blacklozenge$  It is good style to place all the class declarations at the very top of the program before the **main** method.

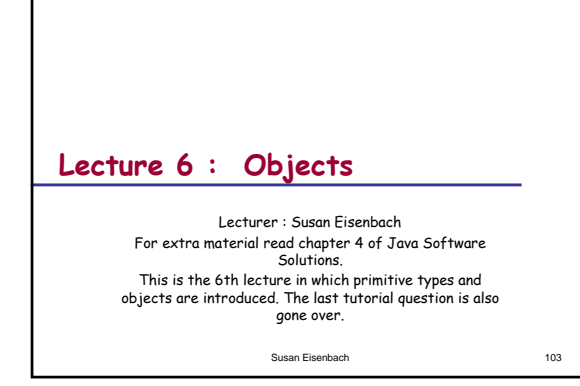

## **Primitive values**

- **int**s, **double**s, **boolean**s, **String**s**,** and **char**s are primitive.
- Java has many other number types that are also primitive.
- ◆ Primitive variables are names for storage Primitive variables are names for storage locations that contain the values of the variables.
- What happens when during the execution of your program checking the expression **a==b** where **a**where a and **b** are both ints is reached?

104

## **Primitive values**

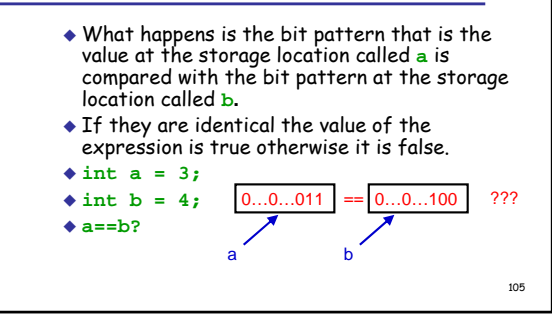

### **Objects**

- Arrays and classes are not primitive. They are data structures and stored as objects.
- Objects (of an array or class type) need to have their space explicitly allocated before they can be used.
- For arrays you do this explicitly by using **new**.
- If you look at the Java code for class declarations generated by the Kenya system you will see the word **new**. This word means create the object on the heap.
- Object variables are names for storage locations that contain a *reference* or pointer to the data structure.

106

 The actual data structure is stored in a part of memory called the *heap*.

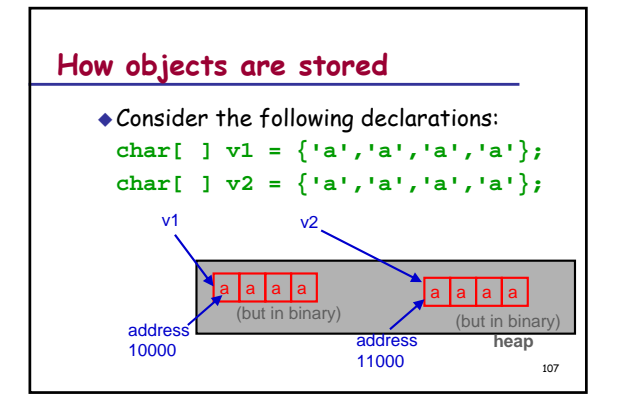

# **How objects are stored**

What are the values of **v1** and **v2**? The two references (or addresses 10000 and 11000) to locations in the heap.

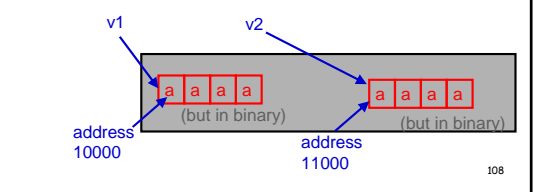

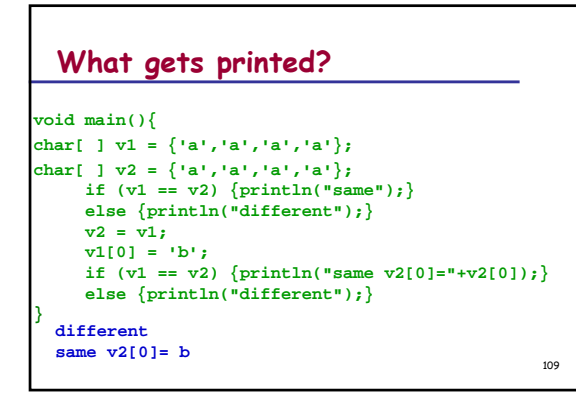

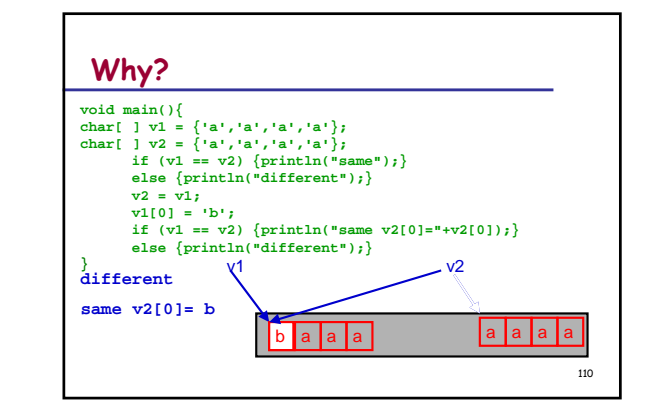

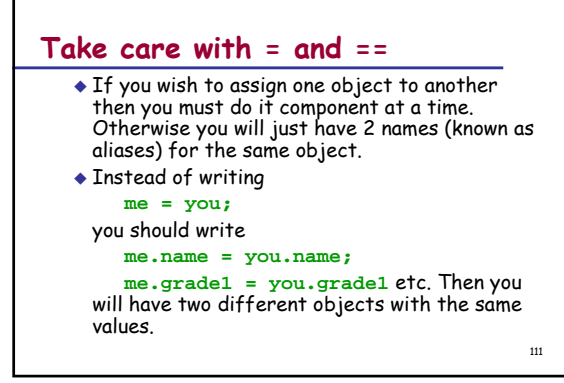

## **Java provides arraycopy for copying arrays.**

 **arraycopy** takes source and copies it to destinationWhat gets printed?

```
int[ ] v1 = {1,1,1,1};
int[ ] v2 = {2,2,2,2};
arraycopy(v1,v2);
v1[0] = 33;
for (int i=0; i < v2.length; i++)}
  print(v2[i]);
}
```
112

**1111**

## **Arguments to methods – repea<sup>t</sup> of earlier slides (reminder)**

- We have been passing arguments to methods.
- Java's argument passing is slightly more restrictive than Haskell's - you can pass anything to a Java method, except another method.
- $\bullet$  In Java methods, arguments are *passed by* value. When invoked, the method receives the value of the variable passed in, creates a local copy, works on it and then discards it when the method is left.
- value of its arguments. This means that a method cannot change the value of its arguments. <sup>114</sup>**println("inside swap " + a + b);**

### **What happens when you pass a variable to a method and change its value within the method?**

```
void main(){
int a = 1;
int b = 2;
 \text{println}("a \& b = " + a + b):swap(a,b);
 println("after swap " + a + b);void swap(int a, int b){
//post: this method does very little
int temp = a;
  a = b;
  b = temp;
```
**}**

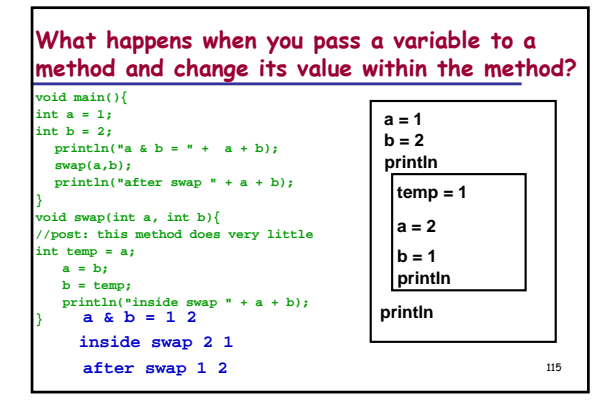

## **What happens when you pass an object to a method and alter the object?**

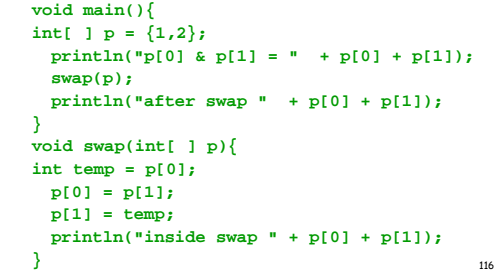

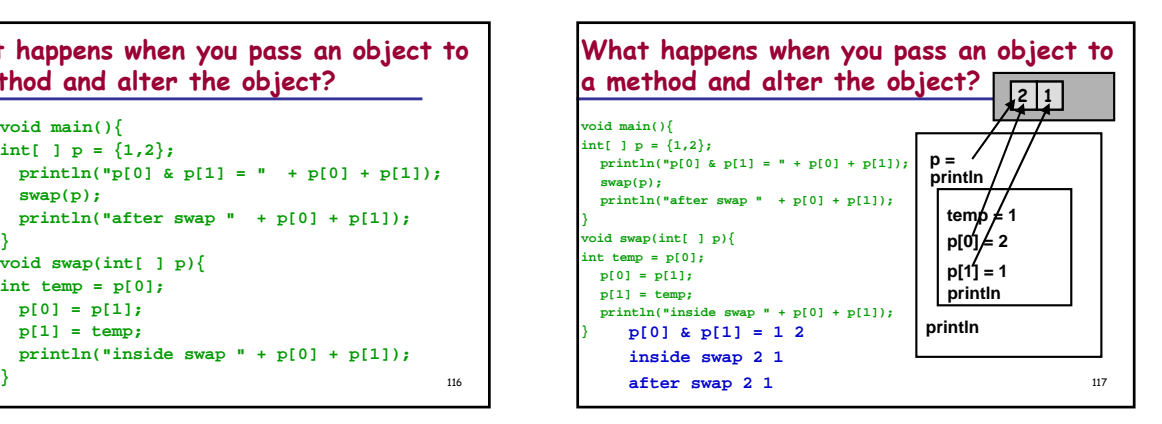

## **What happens when you pass an object to a method and alter the object?**

- What is passed to a method is the address of the object.
- $\bullet$  Like arguments, this is copied and the local copy is worked on and then discarded, at the end.
- $\blacklozenge$  However the object lives in the heap and there is no such thing as a local heap.
- Any alterations to the heap that happen during the execution of a method are permanent.

118

# **Details about the heap**

- Both arrays and classes are objects that when created Five in the heap, which is just a special part of computer memory.
- Anything that lives in the heap must get allocated some space in the heap before it can be accessed.
- The way an array or class is accessed is via its address in the heap also called a pointer.
- If an object has not been allocated space then the address will be a special one called a Null Pointer.
- If you try to access an object that has not yet been allocated some space then you will get a<br>NullPointerException.
- A NullPointerException means you tried to access an object, which did not exist.

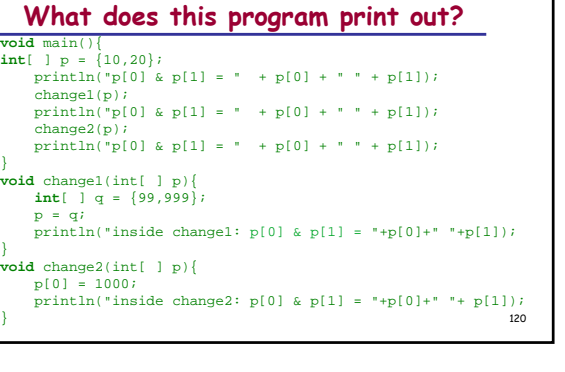

### **Answer:**

p[0] & p[1] = 10 20 inside change1: p[0] & p[1] = 99 999 p[0] & p[1] = 10 20 inside change1: p[0] & p[1] = 1000 20 p[0] & p[1] = 1000 20 Why do you get this output?

## **Consider an array of classes**

**class Thing{**

**}**

**}**

**}**

121

**int value = 0;char answer = 'y';**

**void main(){ printThings(initThings());**

**void printThings( Thing[] tt){** for (int  $i = 0$ ;  $i <$  tt.length;  $i++)$ }

**println("value <sup>=</sup>"+tt[i].value+" answer = "+tt[i].answer); }**

122

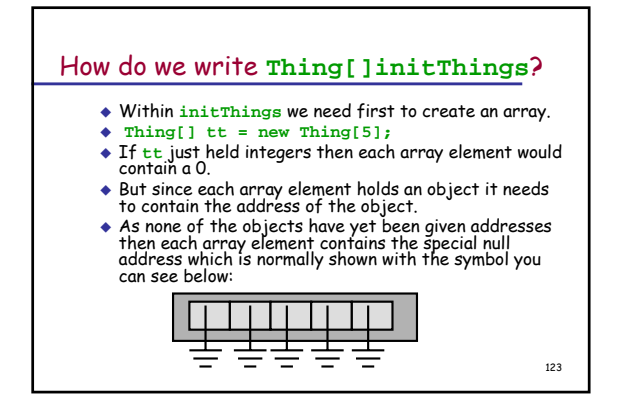

## 124 **To initialise every cell in tt** for (int  $i = 0$ ;  $i <$  tt.length;  $i++)$ } **Thing t; tt[i] = t; }** If you check each array element before the statement **tt[i] = t;** has been executed you will see that it contains the value null. F you check each element after  $tt[i] = t$ ; has If you chock each element after to the 1<br>been executed you will see that it has been<br>initialised.  $\bullet$  Execute the program in step mode and check the array values at each for loop iteration.

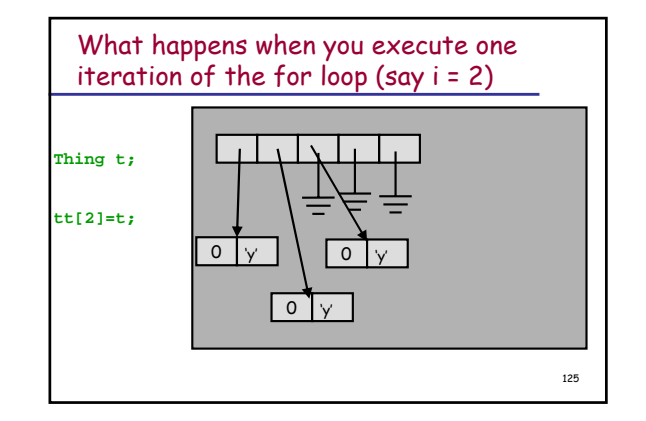

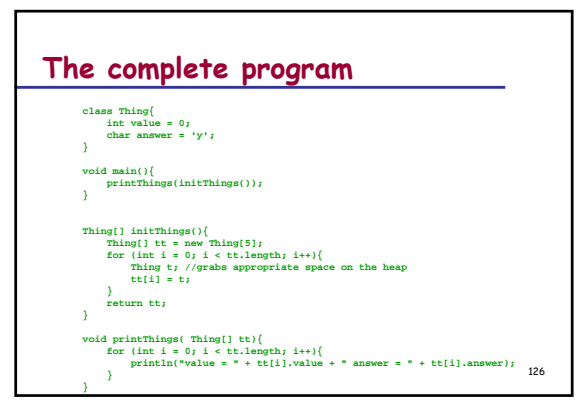

### **Summary**

- Variables declared as a class or array type are objects and not primitive. This means they are actually references to memory addresses in the heap.
- Tests for equality and assignment have to be undertaken subcomponent by subcomponent.
- Arrays can be assigned using **arraycopy**.
- Objects are held on the heap and when changed in a method are permanently changed.

127

130

### **Lecture 7 : Enumerated Types and Simulation**

Lecturer : Susan Eisenbach For extra material read chapter 3 of Java Software Solutions. This is the 7th lecture in which enumeration types are explained and a simulation program for a vending machine is developed.

Susan Eisenbach

128

## **Kenya has enumerated types like Haskell**

- An enumerated type is a type whose legal values consist of a fixed set of constants.
- When the data your program uses is not numeric then using an enumerated type makes your program more readable and hence more maintainable
- Haskell: **data Day =** 
	- **Sun|Mon|Tues|Wed|Thurs|Fri|Sat**
- ◆ Kenya: **enum Day{**
- **SUN,MON,TUES,WED,THURS,FRI,SAT;**
- **}** By convention the constants are all written in upper case.

129

## **Enumerated types - examples** compass directions, which take the values North, South, East and West

- days of the week, which take the values Sunday, Monday, Tuesday, Wednesday, Thursday, Friday, and Saturday
- suits in a deck of cards
- values in a deck of cards
- planets in our solar system

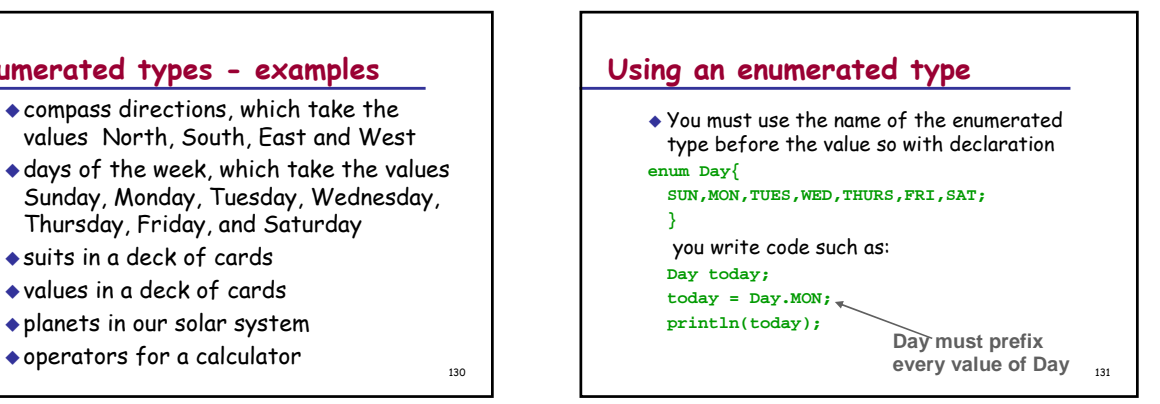

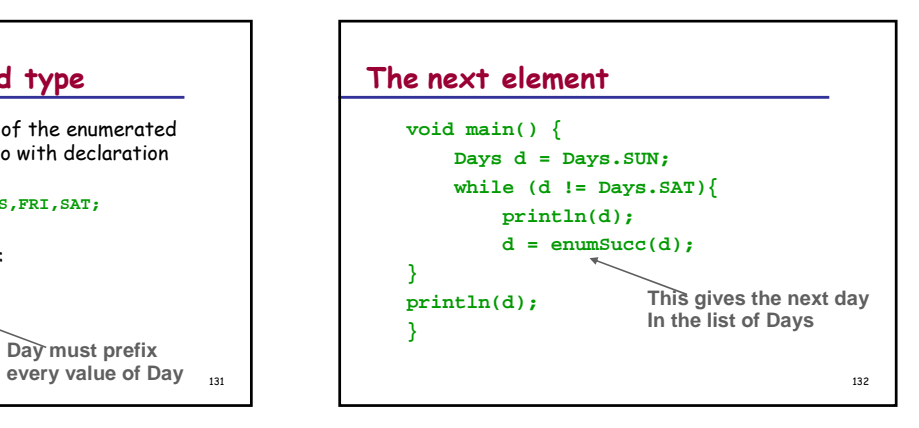

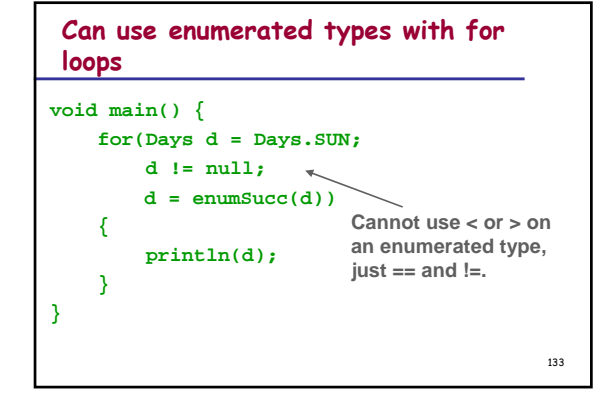

## **Enumerated types and switch statements**

- One of the most useful things you can do with an enumerated type is use it for a switch variable.
- ◆ In switch cases, you must remember not to put the type-name as a prefix for the constants.

134

137

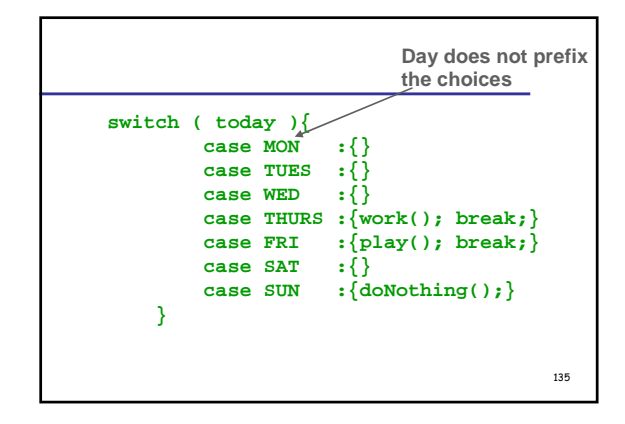

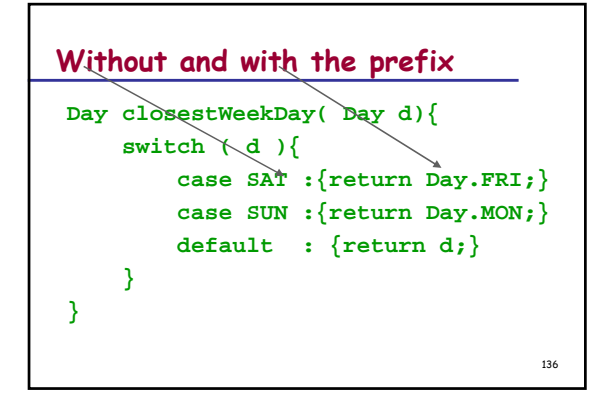

## **Simulation**

- Computer programs are regularly written to simulate something real.
- You have probably all played simulation games (e.g. a computer game of solitaire or a flight simulator) but simulation is also used to help understand some real process that is too difficult to understand any other way
- There is an entire course in the third year for understanding how to write simulation programs called "Simulation and Modelling" – Tony Field and Jeremy Bradley.

## **Vending Machine**

- We will now develop a program to simulate a vending machine that sells sweets.
- $\bullet$  Here is the interaction between the machine and the user
- Machine: lists sweets with numbers and prices
- User: inputs number of choice
- Machine: lists price of chosen item
- User: inputs money
- Machine: gives change (in fewest possible number of coins)
- Two simplifications on reality: – our vending machine always has all the coins it needs to give the appropriate change

138

– our users always put in at least enough money

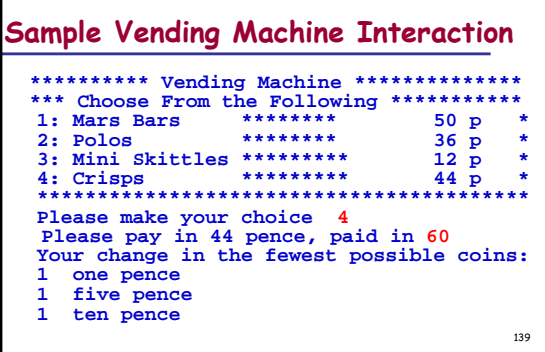

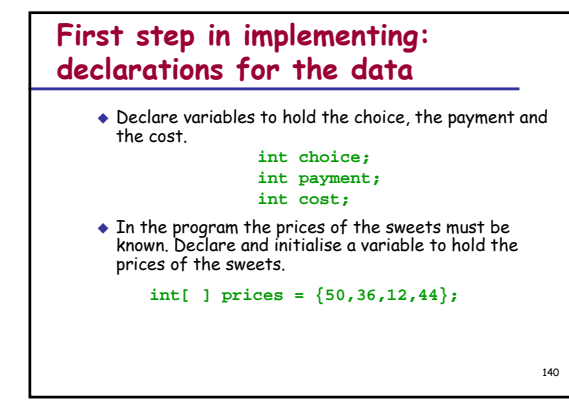

## **First step in implementing: declarations for the data**

 $\bullet$  In order to give the appropriate change in coins, the values of each of the coins must be known. Declare and initialise a variable to hold the values of all coins.

#### **int[] values = {1,2,5,10,20,50,100,200};**

- $\bullet$  In order to print out the change, the coin names must be known. Declare and initialise a variable to hold the names of all the coins.
- **String[] coinNames = {"one pence", "two pence", "five pence", "ten pence",**

**"twenty pence", "fifty pence", "one pound",**

141**"two pounds"};**

## **The hardest problem**

- Given an amount it will be necessary to convert it into the (fewest) coins needed to make up that amount. So we need a method that does the following:
	- $-3 \rightarrow \{1,1,0,0,0,0,0,0\}$
	- $-65 \rightarrow$  {0,0,1,1,0,1,0,0}
	- 48 → {1,1,1,0,2,0,0,0} , etc.
- To do this the array of **values** is also required, since we need to know the value of each of the coins.

142

**Declaring coins**

Write the declaration (header) for a method called coins which takes as arguments the amount (assume it is **<sup>&</sup>gt;** 0) and the values of the coins. Include your pre and post conditions.

**int[] coins(int n, int[] values) assert (n > 0); //post: the fewest coins whose values sum to // equal n is returned**

143

### **How do you solve the problem?**

- You need to create a local (just in the method) array money to return from the method containing the different numbers of coins.
- You need a local variable whatsLeft that contains the amount you haven't yet put into money.
- walk over the array values from right to left money[i] = whatsLeft / values[i] whatsLeft = whatsLeft % values[i] return money

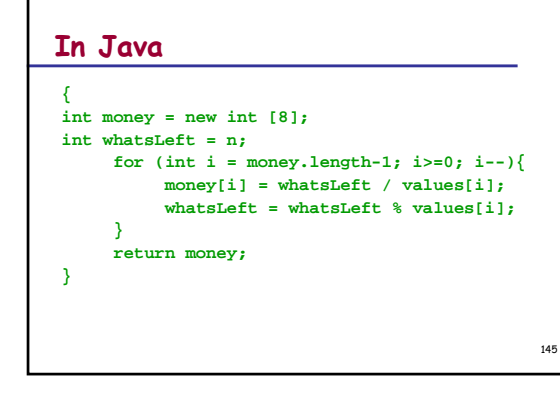

## **What if you want to be able to do the converse of coins?**

 Declare a method **sum** which takes as an argument an array money which contains the number of each of the coins and which returns the sum of the coins. You will also need to pass **values** as an argument in order to calculate the sum. Include any pre or post conditions.

#### **int sum(int[] money, int[] values)**

 What is the algorithm for the body of the method? **//post: the monetary value of m is returned**  $total = 0$ 

146walk over the array money (from left to right) total = total + money[i]\*values[i]

## **Write the method sum in Java**

return total and the contract of the contract of the contract of the contract of the contract of the contract of the contract of the contract of the contract of the contract of the contract of the contract of the contract **int sum(int[] money, int[] values){ //post: the monetary value of m is returned int total = 0;** for (int  $i = 0$ ; i<money.length;  $i++)$ **total = total + money[i]\*values[i]; } return total; }**

## **You need to be able to print out the change in words**

 Declare a method **printMoney**, which takes an array with the money to be printed and an array of the names of the coins and prints on the screen the number of each of the coins. **void printMoney(int[] m, String[] names)**

**//post: the names and numbers of the coins // in M are printed on the screen**

148

 What is the algorithm for the body of the method? walk over the array money (from left to right) if money[i]>0 println money[i] : names[i]

## **Write the method printMoney in Java**

**void printMoney(int[] m, String[] names){ //post: the names and numbers of the coins // in M are printed on the screen** for (int  $i = 0$ ;  $i < m.length$ ;  $i++)$ } **if (m[i] > 0) {println(m[i] + " " + names[i]);} } }**

149

## **Finally, the main program**

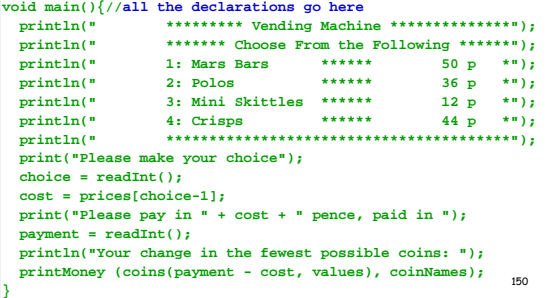

### **Summary**

- $\bullet$  Kenya has enumerated types like Haskell.
- An enumerated type is a type whose legal values consist of a fixed set of constants.
- When the data your program uses is not numeric then using an enumerated type makes your program more readable and hence more maintainable.
- You must use the name of the enumerated type before the value.
- 151 Two values of the same enumerated type can be compared with  $==$  and  $!=$ .

### **Summary**

- **enumSucc** is used to get to the next value, so they can be used in for loops as counters
- One of the most useful things you can do with an enumerated type is use it for a switch variable (in this case without the prefix.
- A simulation program for a vending machine was developed.
- It was developed by first deciding on the data needed and then writing the methods that worked<br>on the data.

152

155

# **Lecture 8 : The Design of Algorithms** Lecturer : Susan EisenbachThis is the 8th lecture on Java in which we look at how to design programs.

Susan Eisenbach 153

## **Sorting an unknown number of numbers**

- $\bullet$  In the tutorial question last week you were asked to sort 10 numbers.
- $\blacklozenge$  This is quite a restrictive problem.
- $\blacklozenge$  How would you sort any number of numbers (say up to 100)?
- Firstly you need to know how many numbers you are going to sort.
- There are three ways of doing this. You can type in the number of numbers, followed by the numbers. These can be processed with a **for** loop.

154

## **Sentinel values**

- If you don't want to count the numbers first and there is at least one value that could not be in the list (say if you were sorting nonnegative numbers any negative value would do,<br>otherwise a very large or very small number that wouldn't be in your data for example -9999) put it at the end.
- $\bullet$  For example, if you are sorting the numbers 1, 6, 4, 0, 7, 8
- $\bullet$  The list 1, 6, 4, 0, 7, 8, -1 is entered and the first 6 numbers are sorted.
- The value –1 (which mustn't be sorted) is called a sentinel $\blacksquare$  value.  $\blacksquare$  156

## **How do you read in the list?**

 You need to declare the array at its maximum size.

#### **double[] vector = new double [100];**

- You need to declare an integer variable to hold the actual length of the list, which you get by counting.  $int$  len = 0;
- This will have to be passed to the sort method.
- You need a boolean variable that is true iff you should continue reading numbers. **boolean goOn = true;**

 You need a double variable to hold the number that is read in. **double buf;**

## **Now you need a while loop to read in the numbers**

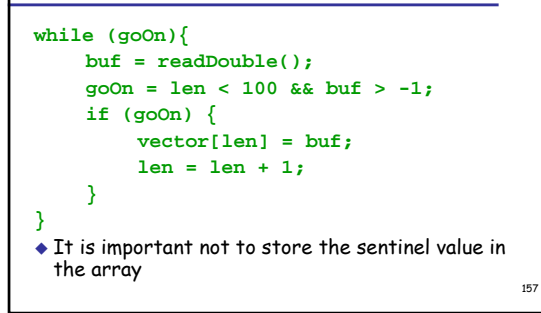

## **The special End of File character**

- When input comes from a file rather than the keyboard after all the input has been consumed a system predicate isEOF is set to true.
- When input comes from the keyboard you can set this predicate to true in 2 ways
- by typing in ^Z (pronounced Control Z)(windows) or ^D (linux) – by pressing the EOF button on the rhs of the input panel
- This predicate can be used to stop reading in values.

## **Now you need a while loop to read in the numbers**

```
double[] vector = new double[100];
int \text{len} = 0;
while (!isEOF() && len < 100){
   vector[len] = readDouble();
    len = len + 1;}
```
## **The programming process**

- programming without much thought only works for small problems
- many different schemes exist to systematise programming
- they encourage programmers of diverse abilities and experience to produce programs of uniform quality
- we'll use a three-stage process which provides a framework to:
- generate consistent, understandable programs
- allow scope for individual programmers to apply their own problem-solving skills

160

### **The programming process**

- $\bullet$  *requirements specification* : What should the program do?
- results in a document known as the requirements specification or specification
- This is written in formal logic and/or concise English.
- I know you believe you understand what you think I said, but I am not sure you realise that what you heard
	- is not what I meant.

Anon

161

158

## **The programming process**

- $\bullet$  *design* : How will the program satisfy these requirements?
	- data information the program manipulates
	- algorithms methods to manipulate the data results in the design documentation or design
- ◆ *implementation*: design is transformed into code
- coding should be routine, results in the "finished product" tangible code
- testing does the program perform according to spec?

162

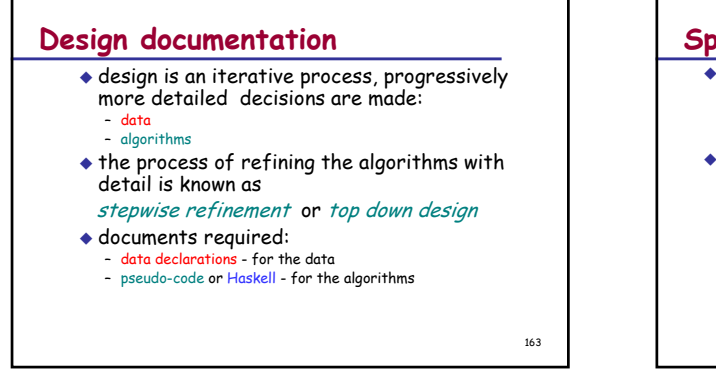

## **Specification of a calculator** Concise verbal statement to start: The program should accept two numbers, separated by an

- arithmetic operator, and should produce the correct arithmetic result, if this is calculable.
- Forms the basis of a discussion between programmer and client to fill in details.
- What is a number?
- What is an arithmetic operator?
- What sums are calculable?
- What form should the sum be in?
- What should the program do if the result is not calculable?
- How many calculations should the program do?  $_{164}$  P  $_{164}$  Ressage: cannot calculate .

164

167

## **Refining the requirements specification**

- The program should accept two numbers, separated by an arithmetic result, if this is calculable. Numbers are non-negative whole numbers.
- Arithmetic operators are +, -, \* and /.
- Calculable means that the result must be finite, whole and non-negative.
- Input consists of number operator number return.
- Input may be separated by spaces and is separated from the result by a new line.
- It is assumed that the user types in correct data.
- A potentially incalculable result will produce the error message: "cannot calculate".

## **The data**

- What does a program do? It consumes input and produces output. The first stage of design is to figure out what inputs to the program are and what the outputs from the program are.
- All inputs and outputs identifiers (names) need to be declared and defined.
- Data types are those that are recognised by Java and written in Java.

166

Comments are written after // .

## **Inputs and outputs** inputs are from the keyboard

- - first
	- op – sec
- outputs are to the screen
- result
- errorMessage
- program called calculator

## **Data declarations for the calculator**

**String** errorMessage <sup>=</sup>"cannot calculate"; **int** first; **char** op; //one of: + - \* / **int** sec; **int** result;

Alternatively op could be an enumerated type: Operator = {PLUS, MINUS, TIMES, DIVIDE} **Operator** op;

Now all we need to do is define a calculator //performs simple arithmetic on //non-negative integers

### **Pseudo-code**

- We need a language to write our algorithms in.
- This could be Java but then you need to worry about syntax details.
- $\bullet$  Instead we will use a language called  $pseudo$ code. It has no predefined syntax.
- $\bullet$  It is close enough to Java to translate obviously. It is close enough to English that you don't have to worry about fussy details of syntax.
- Everyone's pseudo-code is slightly different.
- 169 There has already been some pseudo-code There has already been some pseudo-code  $\frac{169}{169}$

## **Stepwise refinement**

 When writing the algorithm whenever things get complicated make up a name and hive the complication off to another process to be dealt with later. (Use indents instead of brackets and semicolons)

### **calculator:**

read first, op, sec if the expression is calculable then *evaluate* the expression put the result else put errorMessage

## **Extend data declarations to include Expression**

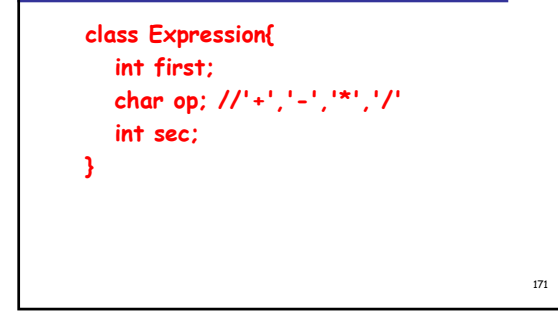

## **Now define evaluate evaluate:** pre IsCalculable switch on op '+' : result first + sec '-' : result first - sec '\*' : result first \* sec'/' : result first / sec

How would you write evaluate in Haskell instead of pseudo-code?

172

173 **Now isCalculable** Turn isCalculable into something that is obviously a predicate - a boolean method **isCalculable :**switch on op  $\mathcal{F}_{\perp}$  ( : result first >= sec  $'$ /' : result sec  $= 0$ '+', '\*' : result true : result false or **isCalculable:** return op == '+'  $||$  op == '\*'  $||$ op == '-' && first >= sec || op == '/' && sec != 0

## **Design complete**

- For first year programs, the data declarations (extended with anything new that comes out of the pseudo-code) and pseudo-code form the design.
- $\bullet$  Before proceeding to write the code, reread the specification. Check that the design meets the specification and change the design if it does not.
- It should be straightforward to turn the design into code.
- The class, variable and method declarations should come from the data declarations.
- 174 The code should come from the pseudo-code. Amend the pseudo-code and data declarations if you decide on any changes. Programming is an iterative process and there will be changes.

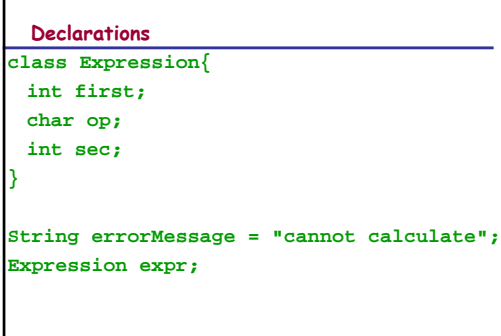

#### 176**isCalculable (both versions) boolean isCalculable (Expression e){ return e.op == '+' or e.op == '\*' || e.op == '-' && e.first >= e.sec || e.op = '/' && e.sec != 0; } boolean isCalculable( Expression e ) { switch ( e.op ) { case '-' : {return e.first >= e.sec;} case '/' : {return e.sec != 0;} case '+' : {return true;} case '\*' : {return true;} default : {return false;} }**

### **Evaluate:**

**}**

```
int evaluate (Expression e){)
 assert (isCalculable(e));
 switch (e.op) {
    case '+' : {return e.first + e.sec;}
    case '-' : {return e.first - e.sec;}
    case '*' : {return e.first * e.sec;}
    case '/' : {return e.first / e.sec;}
    default : {return -1;}
  }
```
177

180

## **Finally, the program:**

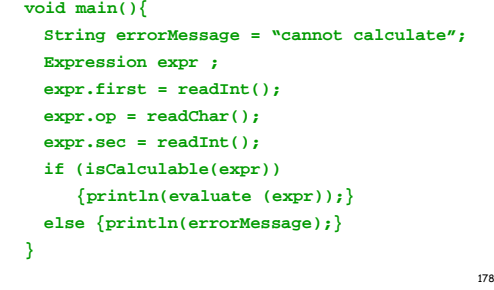

## **Summary**

175

**}**

- To be able to solve a problem by computer you must be able to decide *what* the problem is and *how* it should be solved.
- Java is less abstract than Haskell so programs written in it must be *designed* before they are committed to code.
- The first step in solving a problem is to understand *what t*he problem is; this is called the *specification* stage.

179

#### **Summary(cont.)**

- ◆ How a problem should be solved should be tackled after completely determining what the problem is.
- How to solve the problem comes next the *design*.
- The method of stepwise refinement consists of decomposing a problem into simpler sub-problems.
- This data needs to be decided on as well.
- $\bullet$  An algorithm describes how the inputs to a process produce the outputs.
- Algorithms are described either in Haskell or pseudo-code.

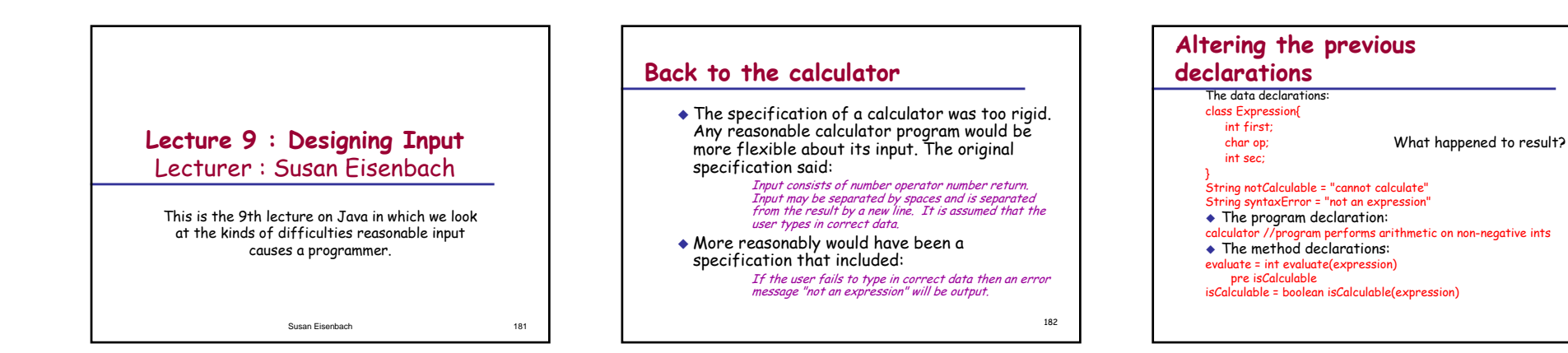

### **Pseudo-code**

 The only change needed in the main program is that instead of using the Java **readInt, readChar** and **readInt** to read in an expression it should be hived off to its own method to be sorted out. Pseudo-code isn't wonderful for such fiddly details so the code is also provided.

184

185 **Calculator:**readExpression if the expression isCalculable **if isCalculable(expr)** evaluate the expression print the result else print notCalculable All the real work needs to be done in **readExpression expr=readExpression(); {println (evaluate(expr));} else{println (notCalculable);}**

186**How do we do input?** Previously our input was done with the statements: **expr.first = readInt();**   $expr.op = readChar();$ **expr.sec = readInt();** If you type in: **x + 2** You never want your users to see wrong answers or messages you didn't write. **Could not read integer, incorrectly formatted number (x)**

## **Why?**

**}** 

 Our input routine must be able to deal with receiving syntactically incorrect data and outputting the error message

**"not an expression"**

**readInt** terminates on any non-numeric character.

 Given the input **x + 2 readInt** reads in the **<sup>x</sup>**, the first non-numeric character, rejects it as a number, and terminates the entire program.

187

190

**}**

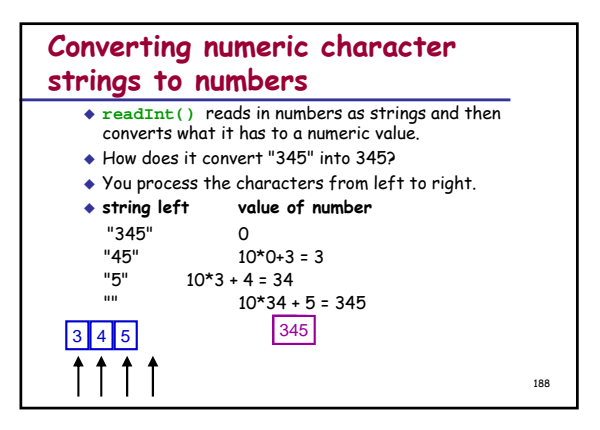

## How do we convert the character '5' to the number 5?

- All characters have ascii values.
- '0' is 48
- '1' is 49
- '2' is 50, etc
- $\bullet$  So the ascii value of ('5') minus the ascii value of ('0') is equal to
- $\bullet$  You can get the ascii value of a character by assigning it to an integer variable.
- So if c is a char, c 48 will be the value you want.
- Alternatively you can use the Kenya builtin method **charToInt(c).** There is also **intToChar(i)**.

189

### **What other builtin methods are in Kenya?** ◆ Check out http://www.doc.ic.ac.uk/kenya/kenya4/ReferenceGuide/ **String charsToString(char[] source); void main(){** char $[$ ] myChars =  $\{$ **'h','e','l','l','o',' ','w','o','r','l','d' };**

**String helloWorld = charsToString(myChars); // prints "hello world" println(helloWorld);** 

**char[] stringToChars(String argument)**

191 Switches can be used to convert a character to a numeric value.  $\blacklozenge$  Write a method that takes a character in the range '0'  $\lt$ = character <= '9' and returns the numeric value, eq '0'  $\rightarrow$  0, etc. Use a switch statement. **int convert(char c){ assert (isDigit(c)); switch (c) {** case '0' : {return 0;)<br>
case '1' : {return 1;}<br>
case '2' : {return 2;}<br>
case '3' : {return 3;}<br>
case '4' : {return 5;}<br>
case '5' : {return 5;}<br>
case '6' : {return 7;}<br>
case '7' : {return 7;}<br>
case '8' : {return 9;}<br>
case this only works if the character is a digit

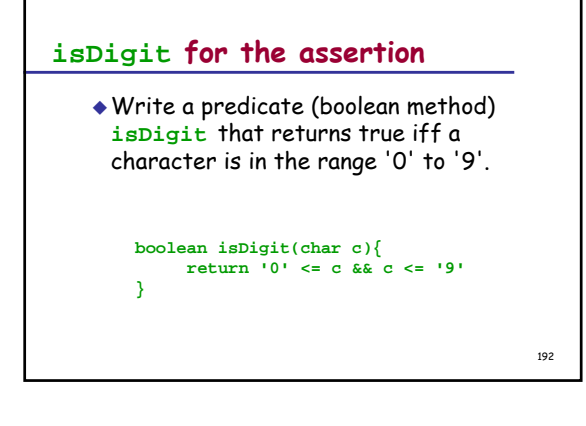

## **Buffering input**

- $\bullet$  If you wish your program to print out all error messages then you have to read in the characters and convert them into numbers yourself.
- To write a calculator which will accept both **31+4** and **31 + 4** we need to process a character at a time and convert the characters into numbers where appropriate.

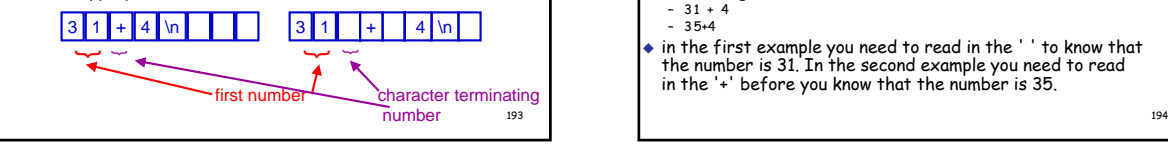

### **Two ways we can write readExpression:**

- $\boxtimes$  read one character at a time and process it as it arrives  $\boxtimes$  read the complete input line into an array of char and then process it
- $\boxtimes$  do not use  $\texttt{string}$ , because you cannot process characters in it and because **readString()** will only read up to the first space
- you will only know that you have finished a number when you are looking at the character that follows:
	- 31 + 4
	- 35+4

**In Java**

 in the first example you need to read in the ' ' to know that the number is 31. In the second example you need to read in the '+' before you know that the number is 35.

### **Processing a line at a time**

 $\blacklozenge$  If we wish to process a line at a time then readExpression will need to be rewritten. **readExpression:**

#### **readLine**

**if isValid //number operator number convert line to expression**

**else**

- **println syntaxError**
- **readExpression**
- 195 **readLine, isValid** and **convert** still need to be written.

### **if isValid //number operator number convert line to expression**

- This says divide the problem in two. First walk over the array of characters checking that you have characters that will convert to what you want, then convert the entire array of characters.
- $\bullet$  Dealing with error filled input is difficult and this simplifies the task since you only do the conversion on syntactically correct input.
- 196 You can only use this technique if your input data can be looked at more than once without consuming **it**. The state of  $\frac{196}{196}$  and  $\frac{1}{2}$  and  $\frac{1}{2}$  and  $\frac{1}{2}$  and  $\frac{197}{2}$  and  $\frac{197}{2}$  and  $\frac{197}{2}$  and  $\frac{197}{2}$  and  $\frac{197}{2}$  and  $\frac{197}{2}$  and  $\frac{197}{2}$  and  $\frac{197}{2}$  and  $\frac{197}{2}$  an

**Expression readExpression(){ char[] line = new char[20]; Expression e; line = readLine(); if (isValid(line)) {e = convert(line); return e} else{ println(syntaxError); return readExpression(); }**  $\frac{1}{197}$  **1987 1987 1987 1987 1987 1987 1987 1987 1987 198** 

### **Alternatively you could have a readExpression which is done a character at a time:**

readNumif okay readOp if okay then readNumif not okay println syntaxError throw away rest of line readExpression where **readNum** and **readOp** still need to be written.

### **Summary**

- Design is an iterative process so the designer may need to return to an earlier stage for amendments and additions.
- There are frequently several ways to solve a problem. To find the best way solve the problem in the ways you think are good and then compare the solutions for clarity.
- Errors identified and corrected at the design stage are less expensive than those that survive to the implementation stage and beyond.
- $\bullet$  Some program somewhere has to convert characters typed in into numbers used in programs.

199

Anything but the simplest input is difficult to do.

## **Lecture 10: Testing and Debugging**  Lecturer : Susan Eisenbach

For extra material read part of Chapter 10 of **Java Software Solutions** This is the 10th lecture in which how to test whether a program fulfils its specification and how to debug it, if it doesn't are covered.

Susan Eisenbach

200

### **Testing**

- $\bullet$  test that your program does what it was required to do go back to the specification
- $\bullet$  test at the limits of data ranges
- $\bullet$  alter program if it fails with any legal input data
- $\bullet$  document what the program does in situations where the specification does not describe the intended behaviour
- $\bullet$  the program should never be allowed to crash or rubbish (an incorrect answer or inappropriate error message) be allowed to appear on the screen draw up a test table

201

## **The specification for Calculator**

- The program should accept two numbers, separated by an arithmetic operator, and should produce the correct arithmetic result, if this is calculable.
- Numbers are non-negative whole numbers.
- Arithmetic operators are +, -, \* and /.
- $\bullet$  Calculable means that the result must be finite, whole and positive.
- Input consists of number operator number return.
- Input may be separated by spaces and is separated from the result by a new line.
- If the user fails to type in correct data then an error message "not an expression" will be output.

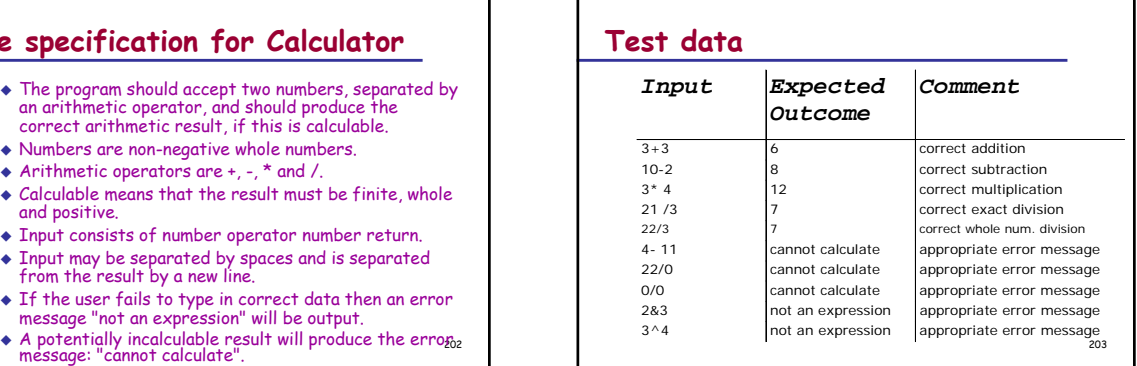

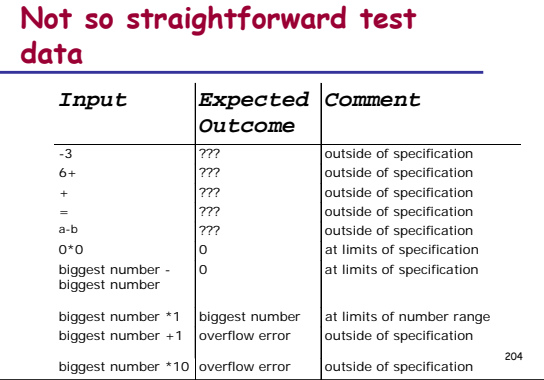

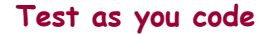

- $\bullet$  bugs (technical term) are errors in programs  $\bullet$  bugs are difficult to find in complete programs
- $\bullet$  test each method as soon as you have written it
- $\bullet$  two ways of testing methods:
- test harnesses write a small program to test each method
- incremental testing use the whole program to test each new method
- 205 $\bullet$  either way, testing as you go takes up less time

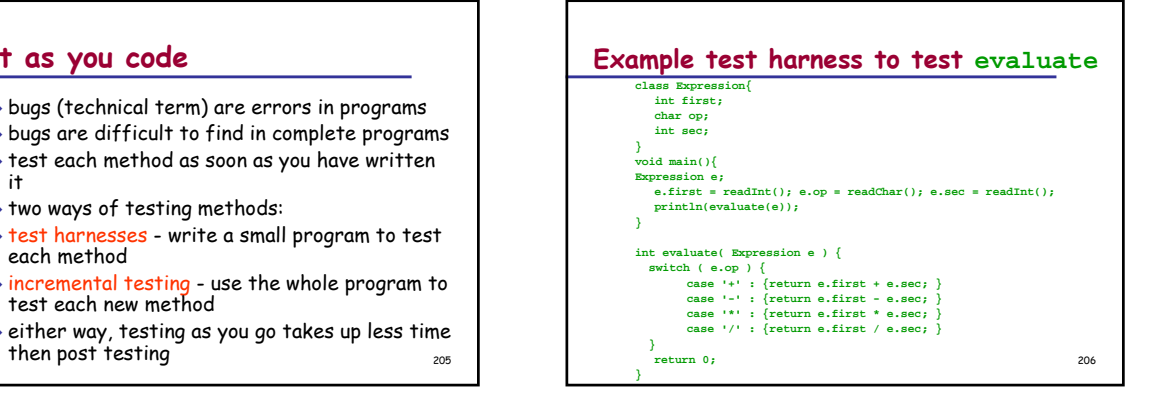

### **Alternatively, use incremental testing**

- Write the declarations and main program first.
- All declarations for methods have to be written as well. These should include comments.
- The bodies of each method should be trivial. These are called stubs.
- $\bullet$  Execute the program. If there is a bug then fix it.
- Then replace one stub at a time. Each time testing the code.
- $\bullet$  Bugs can always be isolated to the latest added code.

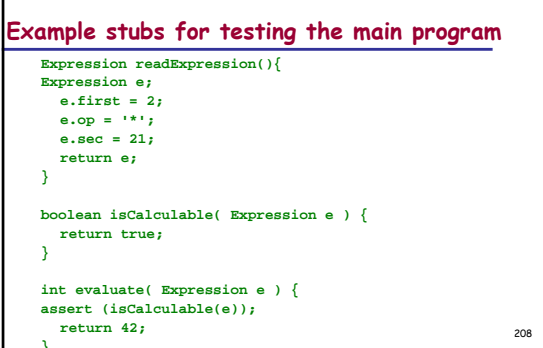

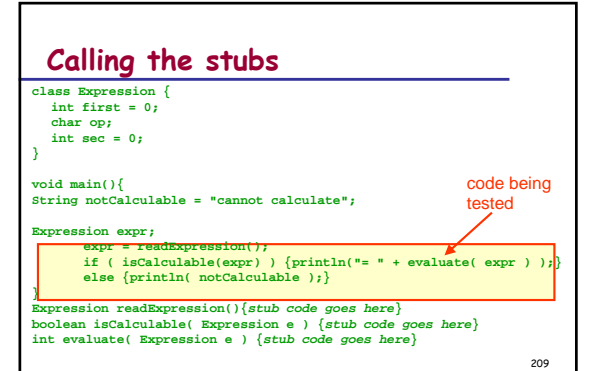

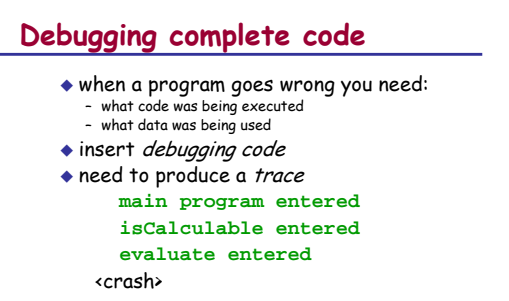

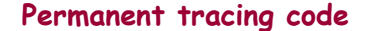

- use a boolean constant at the top of the code **boolean tracing = true;**
- at the start of each method foo include: if (tracing)  $\{$ println( "foo entered"  $)$ ; $\}$
- at the end of each void method include:
- **if (tracing) {println( "foo exited" );}**
- $\bullet$   $\epsilon$  Why don't non-void methods get this code as well? When you don't want to see the trace you change the value of **tracing** to **false**.

211

## **Debugging data**

- Need to print out values of possible offending variables
	- Use another boolean constant for this: **boolean debug = true ;**
- ◆ Insert code where it might be needed: **if debug**  $\{\text{printhn}("ch = " + ch);\}$
- Write methods to print out classes: **void printExpression(Expression e)**

212

### **Summary**

- Test throughout program development to ease finding bugs.
- Use test harnesses and stubs to find bugs in methods.
- Test a program against its requirements.
- Test with typical data, then at limits then outside the specification.
- If a program does not work properly it needs to be debugged. Insert debugging code to find the source of the error. Do this systematically.
- Trace your program by hand. Time spent this way will be less than the time spent sitting at the machine looking for bugs.

213

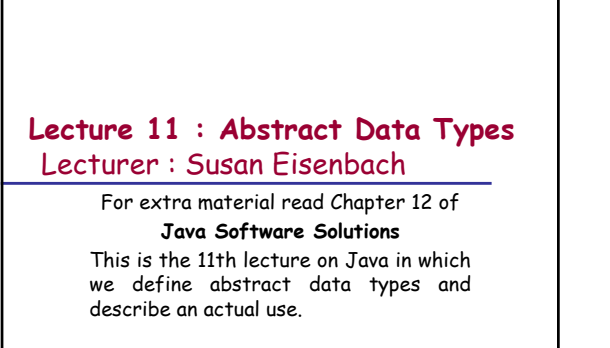

Susan Eisenbach 214

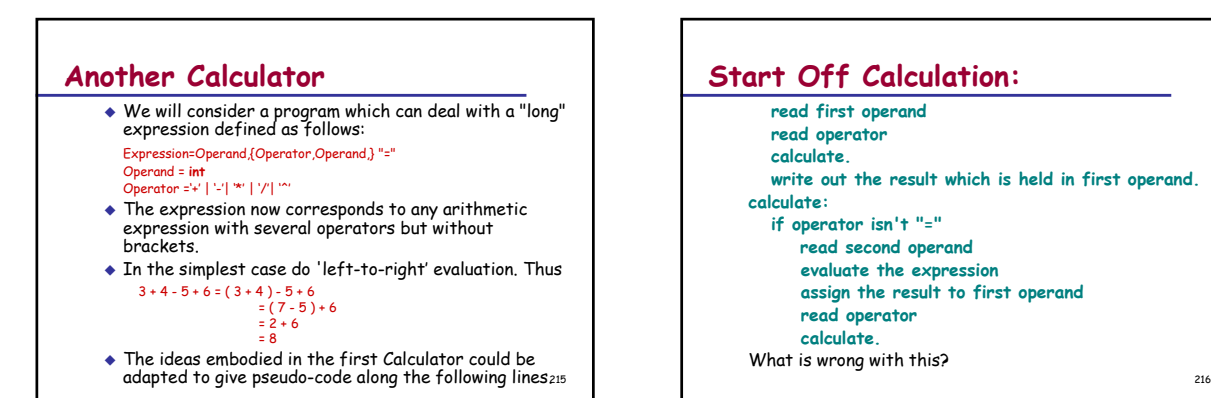

### **Start Off Calculation: read first operand read operator calculate.**

**write out the result which is held in first operand. calculate:**

### **if operator isn't "="**

- **read second operand**
	- **evaluate the expression**
- **assign the result to first operand**
- **read operator calculate.**
- 
- What is wrong with this?

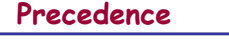

Left-to-right evaluation only applies to operations of the same precedence. Consider the expression  $a + b * c \n\hat{\ } d / e =$ Precedence rules $\uparrow$  highest high  $+ low$ = lowest The program will need to scan the input expression and can safely evaluate subexpressions from left to right until a higher-precedence operator is encountered. The current evaluation will have to be suspended until

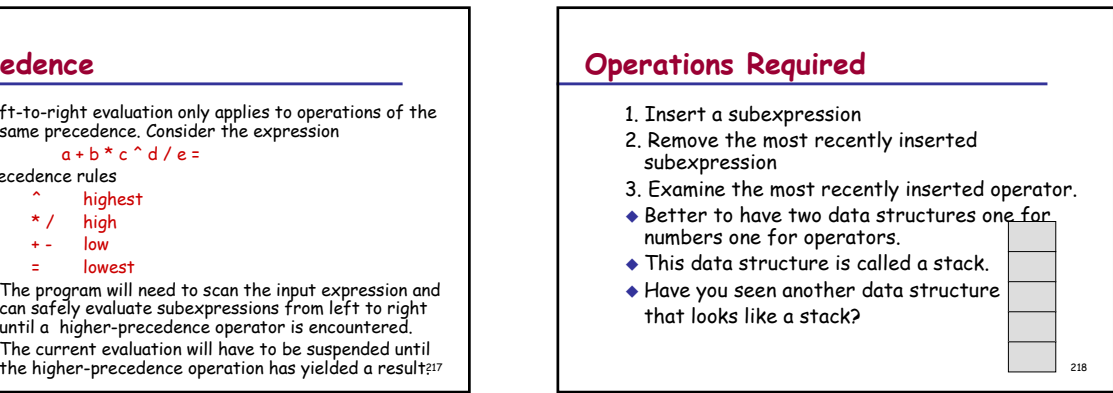

## **Stack Operations**

- **isEmpty** returns true iff the stack has no elements in it.
- **empty** returns an empty stack **stack = empty | push( item, stack)**
- **top** returns the top element of the stack.
- **push** takes a **stack** and an **item** and returns the stack with **item** added at the top.
- **pop** takes a **stack** and returns it with the top element removed.

## **User defined types**

- Java cannot provide every data structure that is needed by every programmer.
- Java lets you create new data structures using its classes.
- When accessing elements of these user defined data structures methods are used.
- $\bullet$  So instead of getting elements with  $x[i]$ , like arrays or x.i like fields in classes, the programmer has to write methods to get items from the user defined data structures.

220

## **User defined types are not enough**

- Although user defined types are useful Although user defined types are useful something like Haskell's polymorphism is<br>important so that the user defined types do<br>not have to contain the type of the elements.
- The latest Java now has generic types which are similar to polymorphic types.
- So now in Java it is possible to define lists, trees, etc which can be used for holding values<br>of any type such as ints, chars or whatever is<br>required by the program.

221

### **Many Haskell functions are polymorphic**

- **fst :: ( a, b ) -> a** Pair index
- **fst(3,"Hello")** of **3**
- Note that the type of fst involves two type variables
- since pair elements can be of any type

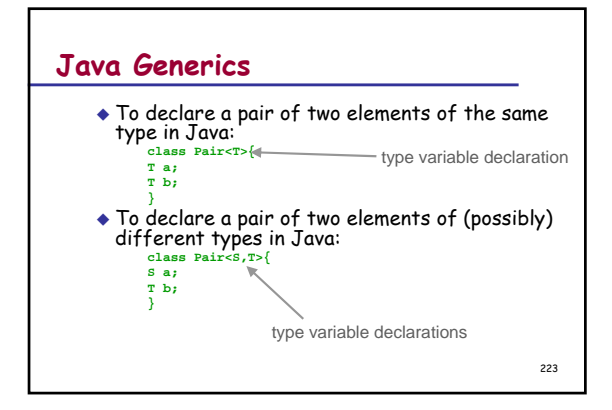

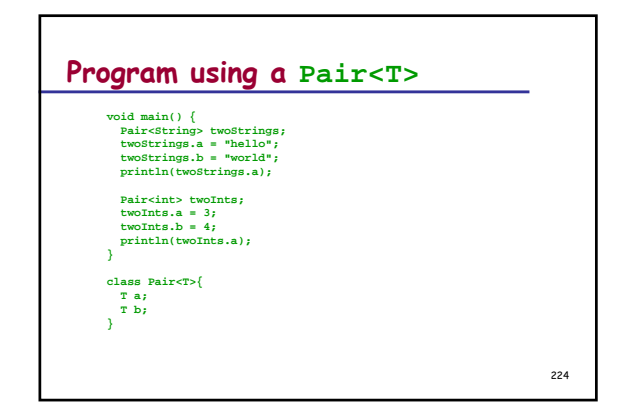

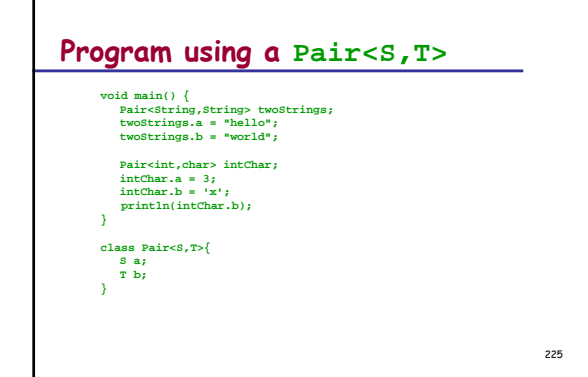

## **Generic methods**

- Methods can have generic types.
- The generic types must come before the return type.
- Both the arguments and return type may be generic

**<S,T> S first(Pair<S,T> p){**

## **return p.a;**

**}** returns something of the first generic type

226

## **Access methods for a stack of items**

**<<T> boolean isEmpty(Stack<T> s) {//code goes here**

**<T> Stack empty() {//code goes here //post: isEmpty(empty())**

**}**

**}**

**}**

**}**

**}**

**<T> T top (Stack<T> s) {//code goes here assert (! isEmpty(s)) :"no top of an empty stack";**

**<T> Stack push (Stack<T> s, T item) {//code goes here**

**//post top(result)=item <T> Stack pop(Stack<T> s) {//code goes here assert (isEmpty(stack)) :"cannot pop an empty stack";**

227

## **Using a stack**

 $\bullet$  In your program you would need the following declarations:**enum Operator{**

**PLUS, MINUS, TIMES, DIVIDE;**

**} Stack<int> numS;**

**Stack<Operator> opS;**

 Write **push(numS,3)** to push 3 onto **numS** and **top(opS)** is the top operator on the operator stack.

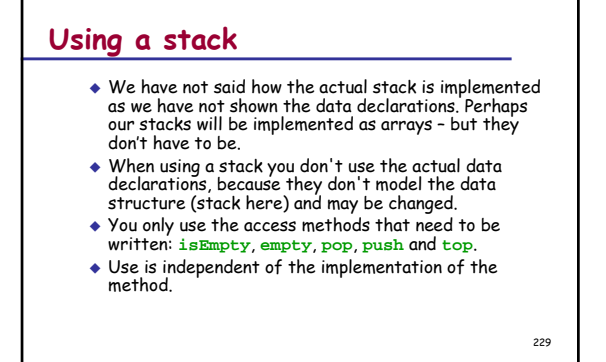

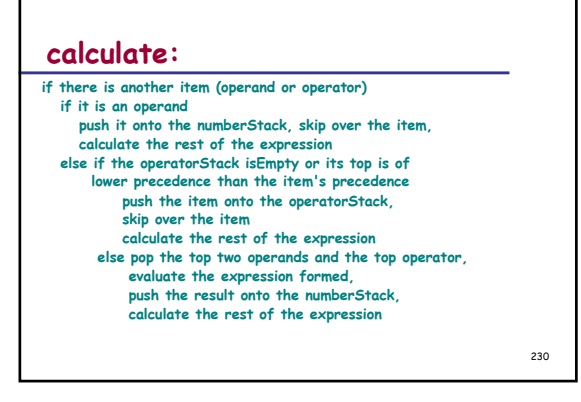

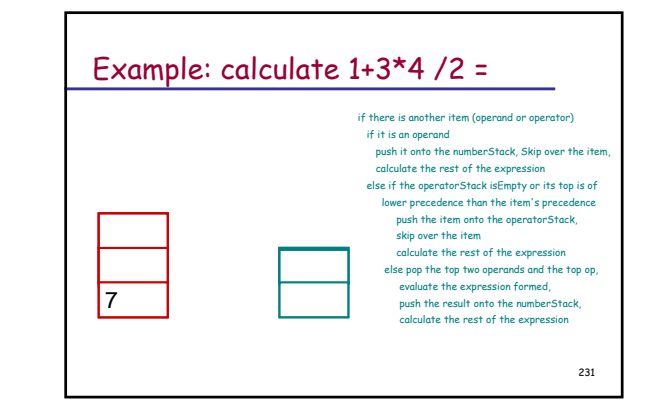

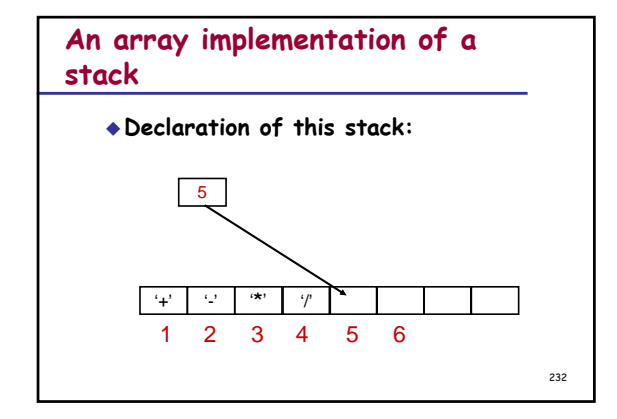

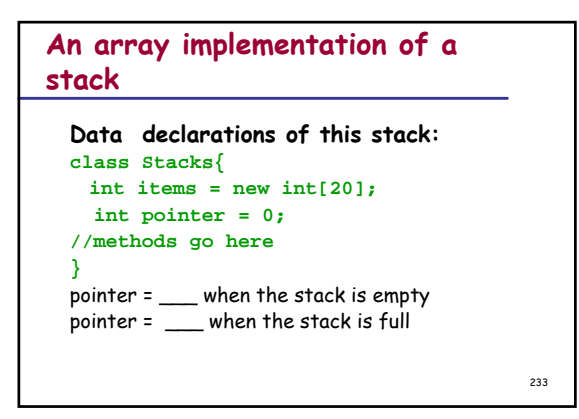

## **Modelling data relationships**

- Arrays and records don't model everything.
- $\bullet$  In Java you can define your own structures.
- Whether or not Java data structures are suitable follow a three stages process for establishing any data-store:
- Discern the need for a data store and establish its characteristics and the interrelationships of its components.
- which faithfully reflects the real-world structure.
- Produce code to manage the structure i.e. to examine the data store and to insert and remove items.

## **Important jargon**

- In general these operations will not be as simple as for arrays and each operation will be realised as a separate method, called an *access method*.
- $\bullet$  In Java you can consider the use and creation of the data structure entirely separately.
- The programmer can consider how the data store will be accessed without needing to bother about the practical details of controlling and manipulating storage - i.e. in the abstract. For this reason, the collection of operations is often known as an *abstract* data type.
- 235Using abstract data types is a major tool for program decomposition in modern programming practice.

### **Summary**

- When designing a data structure a programmer must: – establish those characteristics dictated by the problem
	- create a data structure that has these characteristics – produce code to manage the structure.
- Operations designed to manage a data structure are called access methods. A collection of such operations, all applicable to a particular type of data structure, is called an abstract data type.
- A stack is an example of an abstract data type.
- Arithmetic expressions can be evaluated, by using stacks to store both numbers and operators until needed.The use of the stacks ensures that the correct order of operations is observed.
- Next term you will look at many different abstract data types since they are a very powerful programming tool.